## **Representing and Querying Geospatial Information in the Semantic Web**

Kostis Kyzirakos

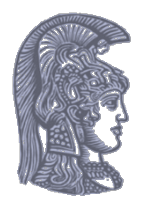

Dept. of Informatics and Telecommunications, National and Kapodistrian University of Athens, Greece

### **Outline**

- Introduction
- The data model stRDF
- The query language stSPARQL and a comparison to GeoSPARQL
- The system Strabon for stSPARQL and GeoSPARQL
- Experimental Evaluation
- Real Time Fire Monitoring
- •Conclusions

### **Main idea**

How do we **represent** and **query geospatial information** in the Semantic Web?

- Develop appropriate **vocabularies** and **ontologies**
- **Extend RDF** to take into account the **geospatial** dimension
- **Extend SPARQL** to **query** the new kinds of data
- Use **Open Geospatial Consortium (OGC)** and other **geospatial industry standards**

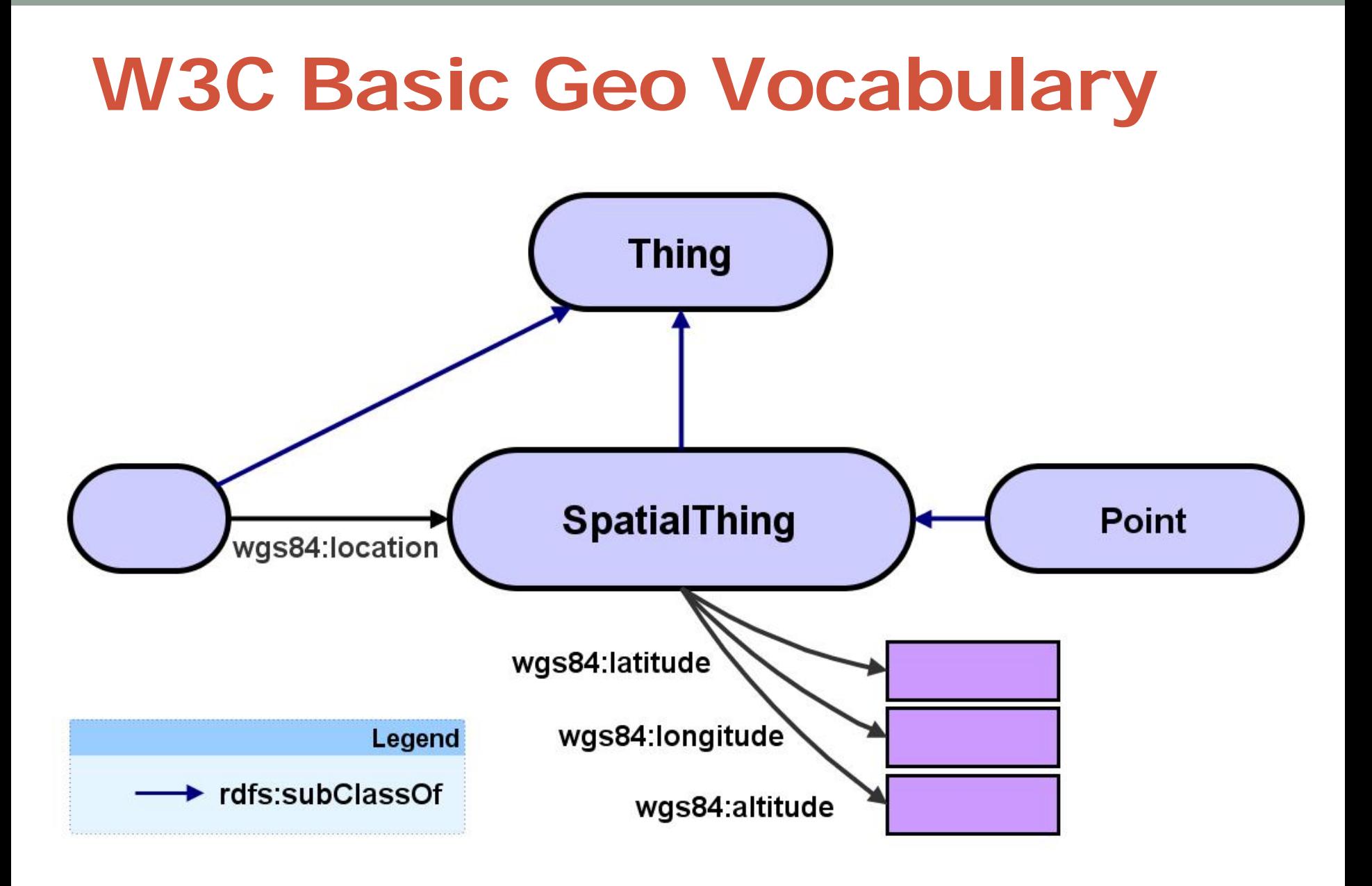

Introduction The data model stRDF The query language stSPARQL The system Strabon Experimental Evaluation Real Time Fire Monitoring **Conclusions** 

# **The data model stRDF**

#### **The Data Model stRDF**

- stRDF extends RDF with:
- **Spatial literals** encoded by Boolean combinations of linear constraints
	- New datatype for spatial literals (strdf:geometry)
	- **Valid time of triples** encoded by Boolean combinations of temporal constraints
- stRDF (most recent version)
	- **Spatial literals** encoded in Well-Known Text/GML (OGC standards)
	- Valid time of triples ignored for the time being

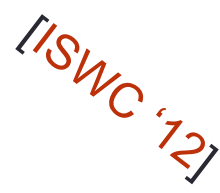

#### **Burnt Area Products**

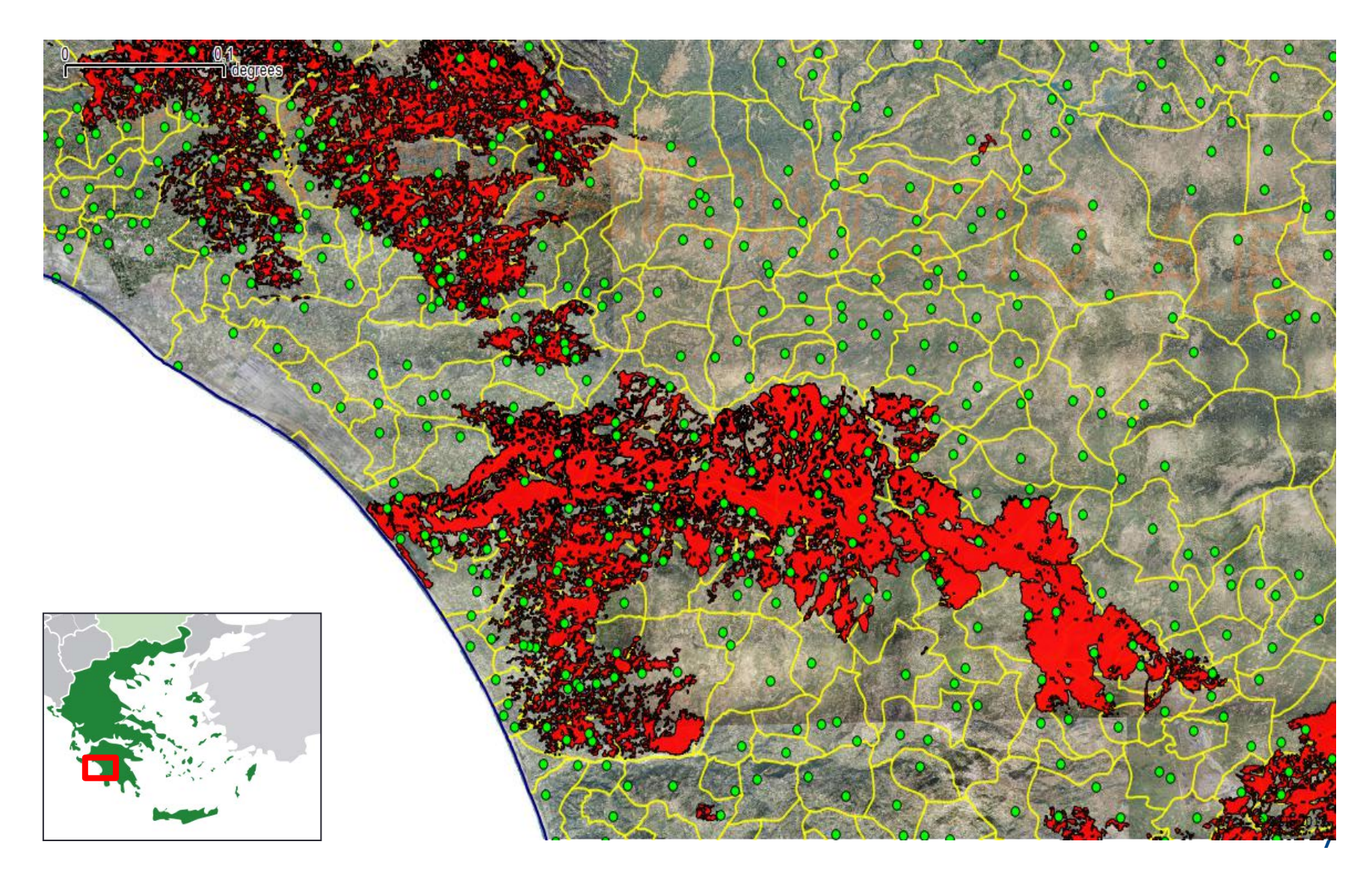

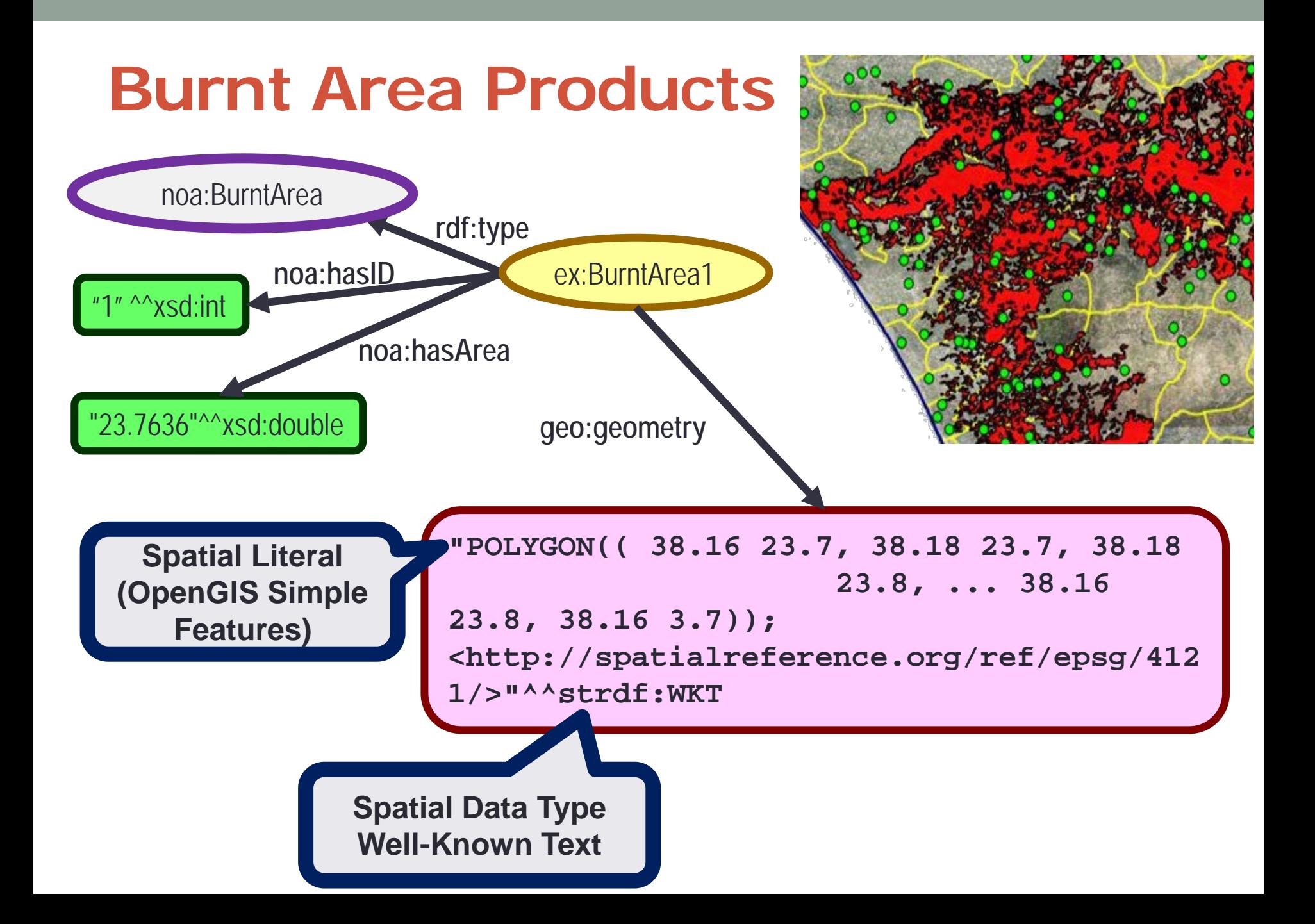

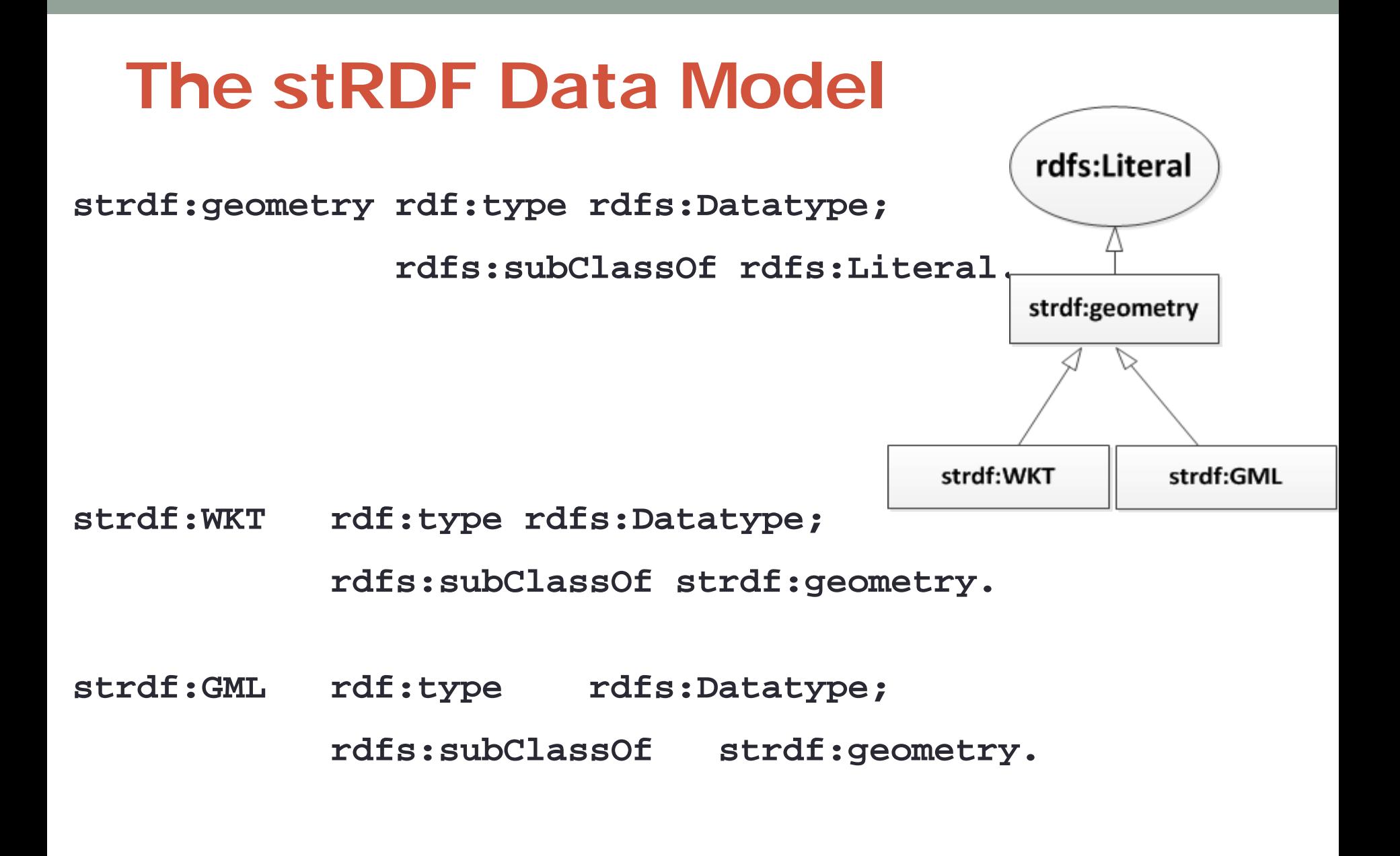

**Introduction** 

The data model stRDF

The query language stSPAROL

The system Strabon Experimental Evaluation

Real Time Fire Monitoring

**Conclusions** 

# **The query language stSPARQL**

#### **stSPARQL: Geospatial SPARQL 1.1**

We define a **SPARQL extension function** for each function defined in the **OpenGIS Simple Features Access** standard

- Basic functions
	- Get a property of a geometry (e.g., **strdf:srid**)
	- Get the desired representation of a geometry (e.g., **strdf:AsText**)
	- Test whether a certain condition holds (e.g., **strdf:IsEmpty**, **strdf:IsSimple**)
- Functions for **testing topological spatial relationships** (e.g., **strdf:equals**, **strdf:intersects**)
- **Spatial analysis** functions
	- Construct new geometric objects from existing geometric objects (e.g., **strdf:buffer**, **strdf:intersection**, **strdf:convexHull**)
	- Spatial metric functions (e.g., **strdf:distance**, **strdf:area**)
- **Spatial aggregate** functions (e.g., **strdf:union**, **strdf:extent**)

#### **stSPARQL: Geospatial SPARQL 1.1**

#### **Select clause**

- Construction of new geometries (e.g., **strdf:buffer(?geo, 0.1)**)
- Spatial aggregate functions (e.g., **strdf:union(?geo)**)
- Metric functions (e.g**., strdf:area(?geo)**)

#### **Filter clause**

- Functions for testing topological relationships between spatial terms (e.g., **strdf:contains(?G1, strdf:union(?G2, ?G3))**)
- Numeric expressions involving spatial metric functions

(e.g., **strdf:area(?G1) ≤ 2\*strdf:area(?G2)**)

■ Boolean combinations

#### **Having clause**

 Boolean expressions involving spatial aggregate functions and spatial metric functions or functions testing for topological relationships between spatial terms (e.g., **strdf:area(strdf:union(?geo))>1**)

#### **Updates**

#### **stSPARQL: An example (1/2)**

Find coniferous forests that have been affected by fires

**SELECT** ?forest ?burntArea

**WHERE** {

}

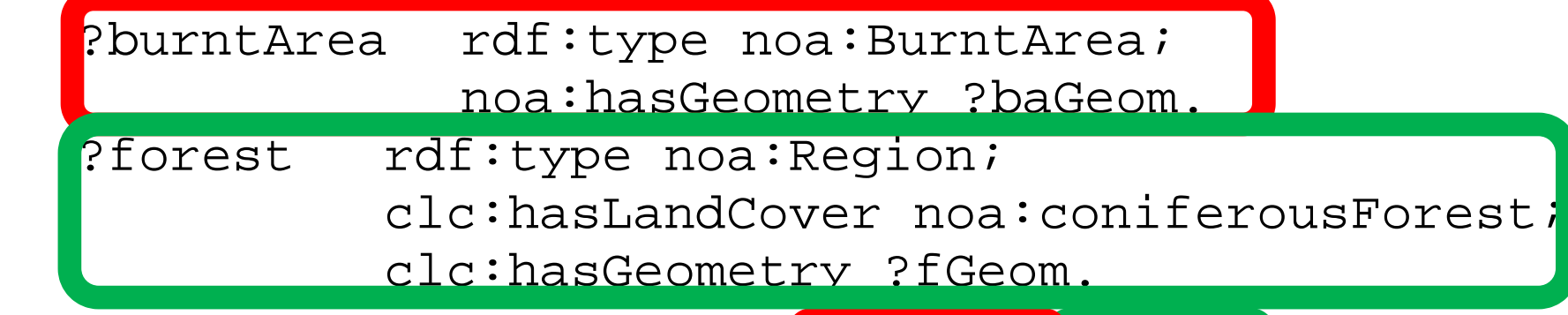

FILTER(strdf:intersects<sup>(?baGeom)?fGeom</sup>

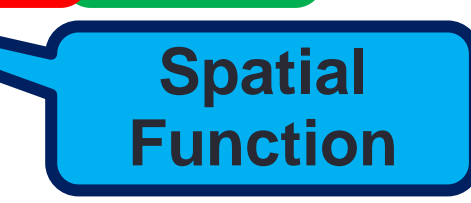

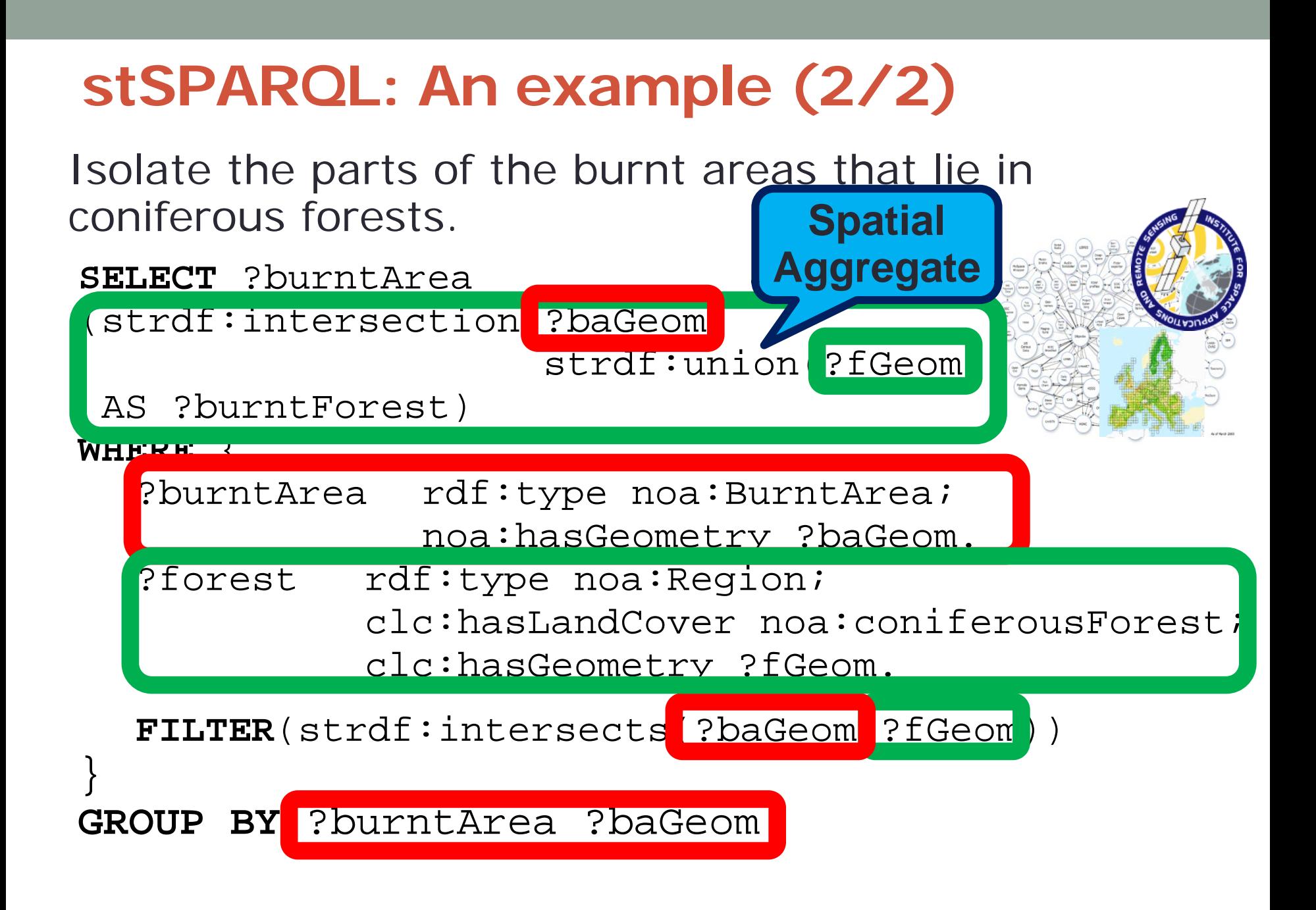

#### **The OGC Standard GeoSPARQL**

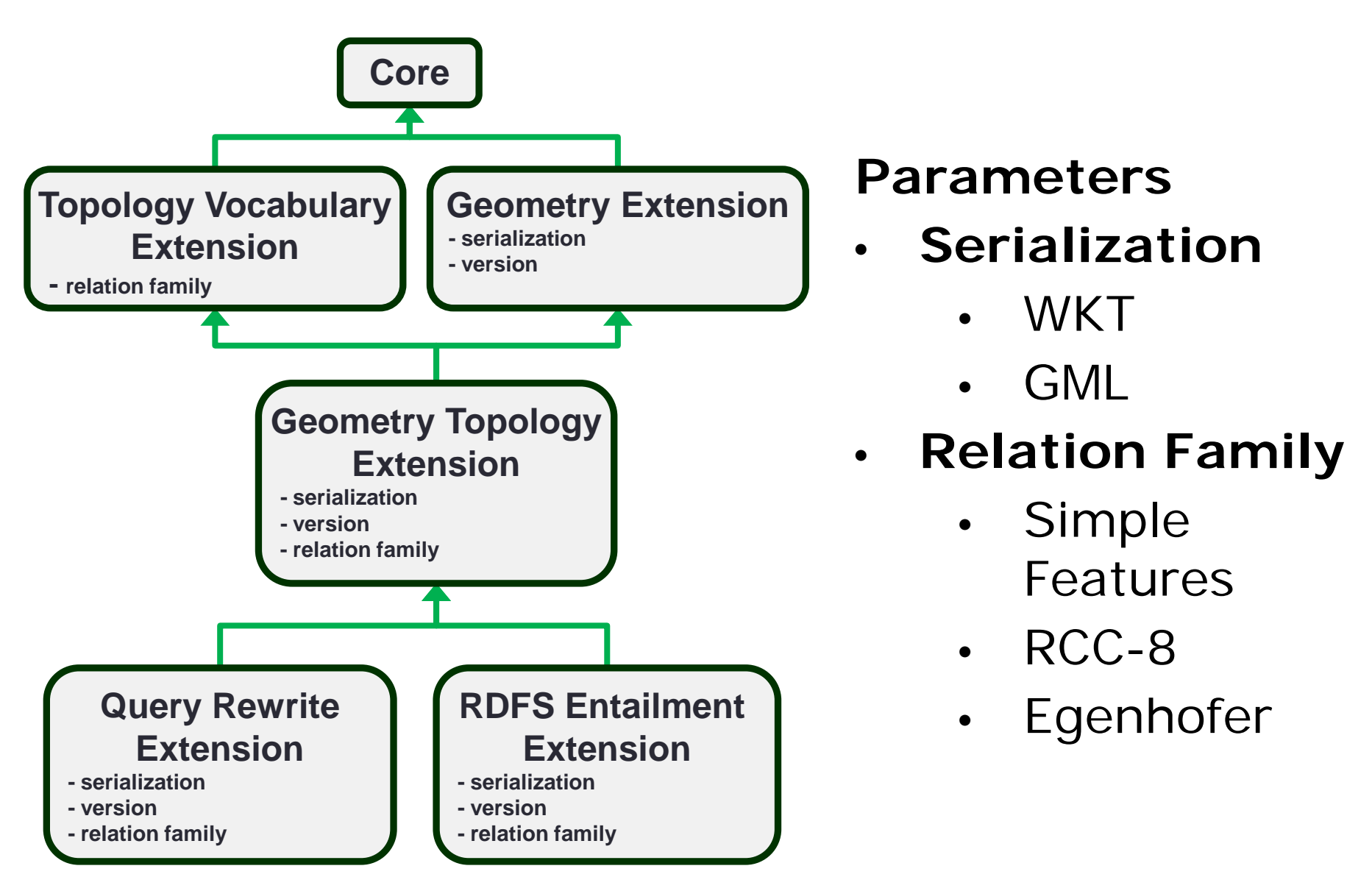

#### **stSPARQL and GeoSPARQL**

**GeoSPARQL** is a recently completed OGC standard

**stSPARQL** and **GeoSPARQL** have been developed independently

Functionalities **similar to stSPARQL**:

- Geometries are represented using **literals** similarly to stSPARQL.
- The same families of **functions** are offered for querying geometries.

Functionalities **beyond stSPARQL**:

 **Topological relations** can now be **asserted** as well so that reasoning and querying on them is possible.

**Strabon supports both** stSPARQL and GeoSPARQL

Introduction The data model stRDF The query language stSPARQL

The system Strabon Experimental Evaluation Real Time Fire

Monitoring

**Conclusions** 

# **The system Strabon**

### **[strabon.di.uoa.gr](http://strabon.di.uoa.gr/)**

#### **Strabon Architecture**

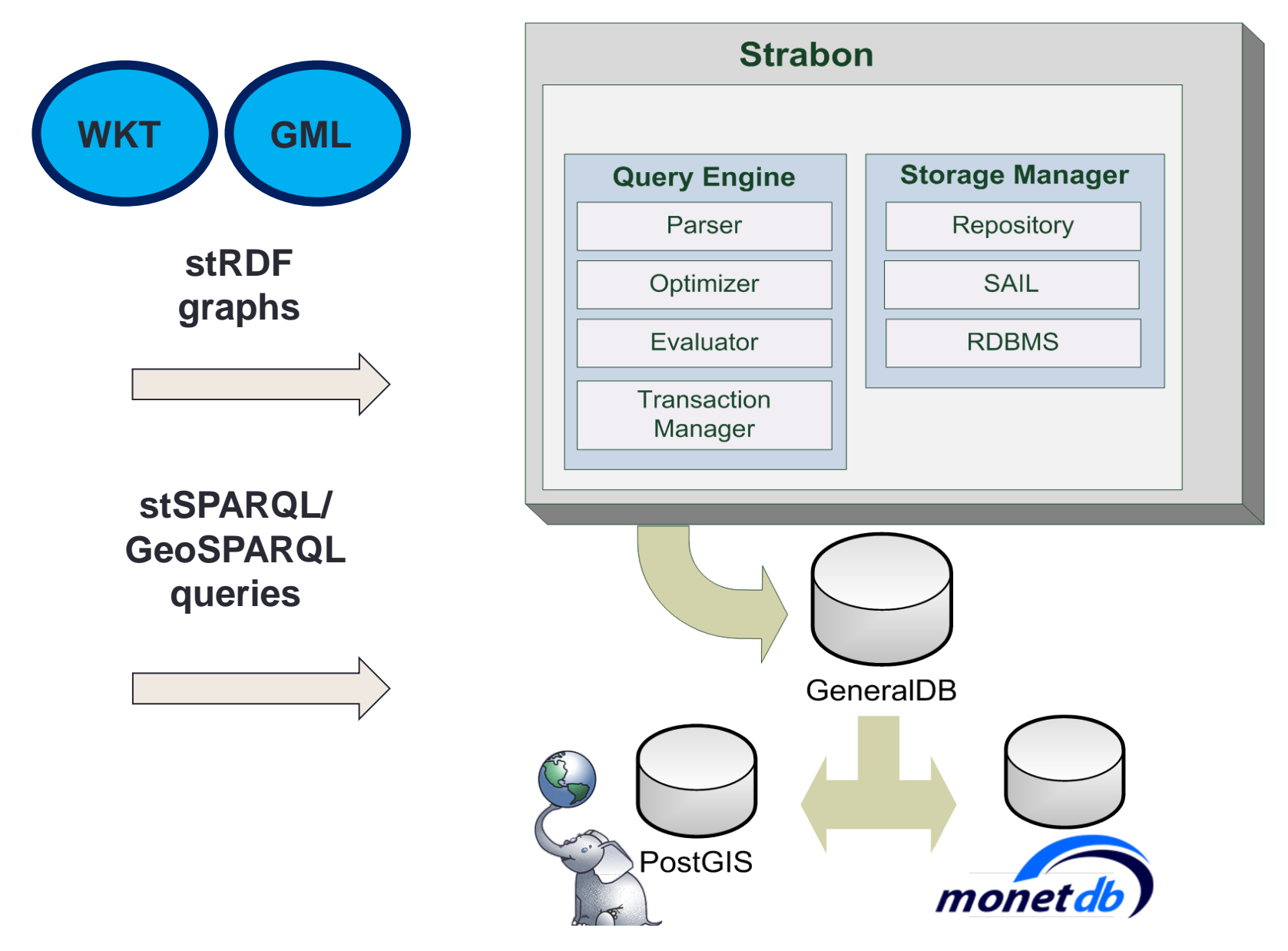

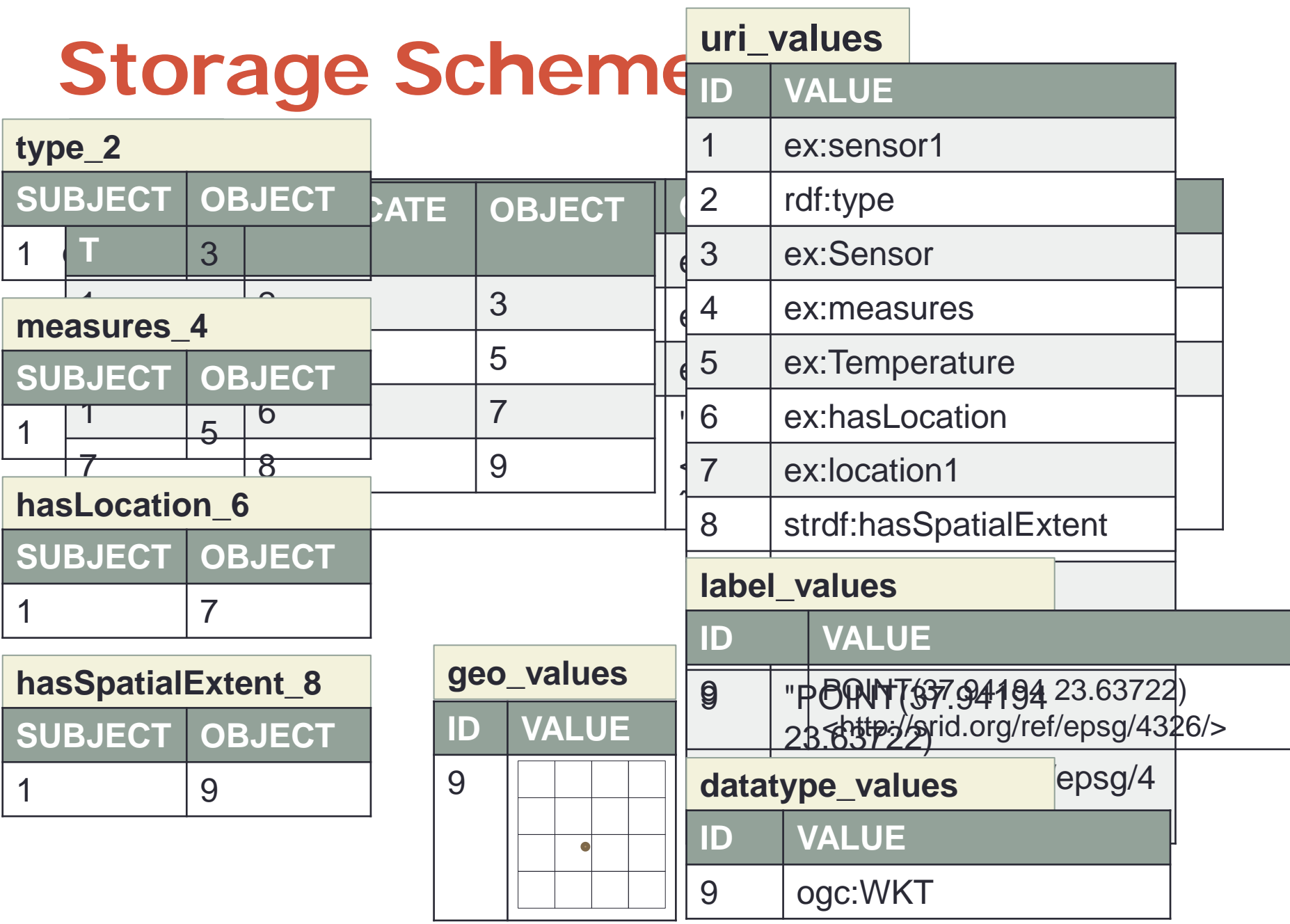

#### **Query Processing**

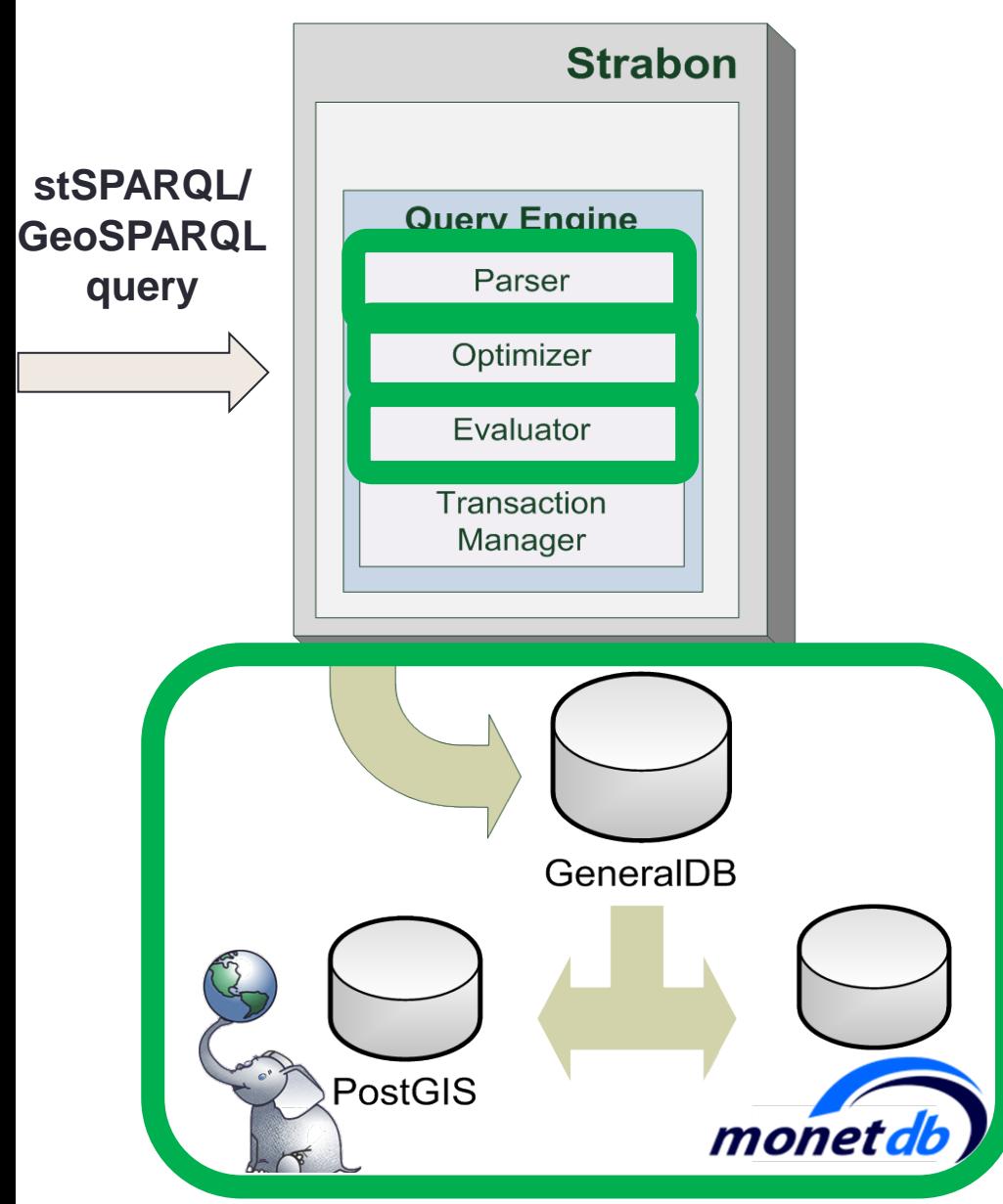

- Parser generates abstract syntax tree
- Abstract syntax tree mapped to internal algebra of Sesame
- Standard optimizations performed
	- Evaluator produces corresponding SQL

query

- DBMS evaluates the SQL query
	- Post-processing

## **Query Processing (cont'd)**

- **Deviate** from the evaluation strategy of Sesame for SPAROL extension functions
- **Push** the evaluation of extension functions **to underlying DBMS**
	- **Spatial predicates** evaluated by PostGIS
	- **Spatial joins** now affect query plan
		- Avoid Cartesian products
- Results may be returned in well-known industry formats
	- KML/KMZ
	- GeoJSON
	- GML

Introduction

The data model stRDF

The query language stSPAROL

The system Strabon Experimental Evaluation

Real Time Fire Monitoring

**Conclusions** 

# **Experimental Evaluation**

### **Experimental Evaluation**

- **Goal**: Evaluate the performance of Strabon vs other systems
- •Real workload based on geospatial linked datasets **150 million** triples
- •Synthetic workload **Half a billion** triples

### **Strabon vs other systems**

- Strabon over PostgreSQL (Strabon-PG)
- Strabon over System X (Strabon-X)
- Implementation over RDF-3X (Brodt et. al)
- Parliament (BBN Technologies)
- Openlink Virtuoso
- Naive Implementation over Sesame

#### **Real world workload: Data**

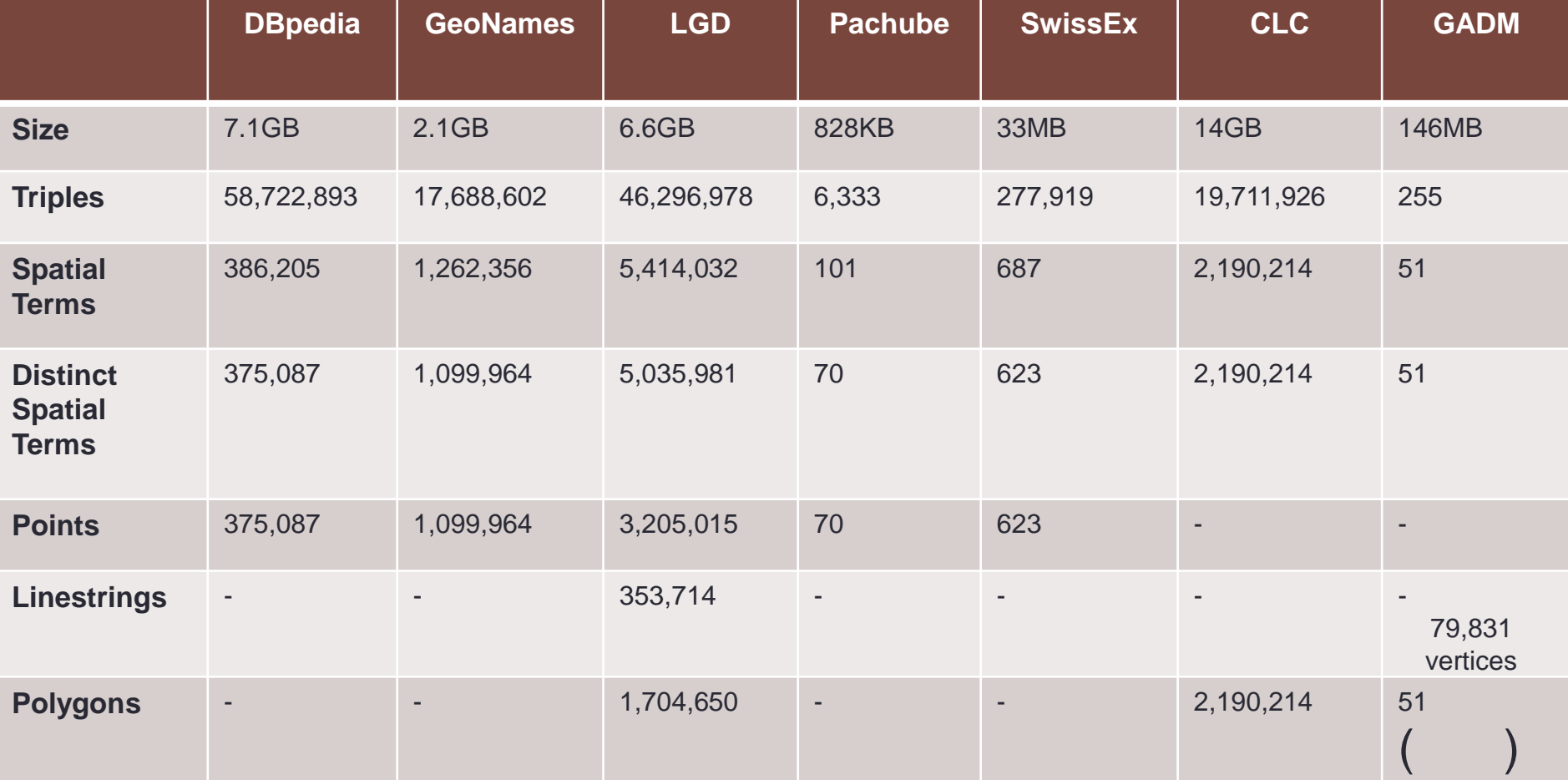

#### **Real world workload: Data**

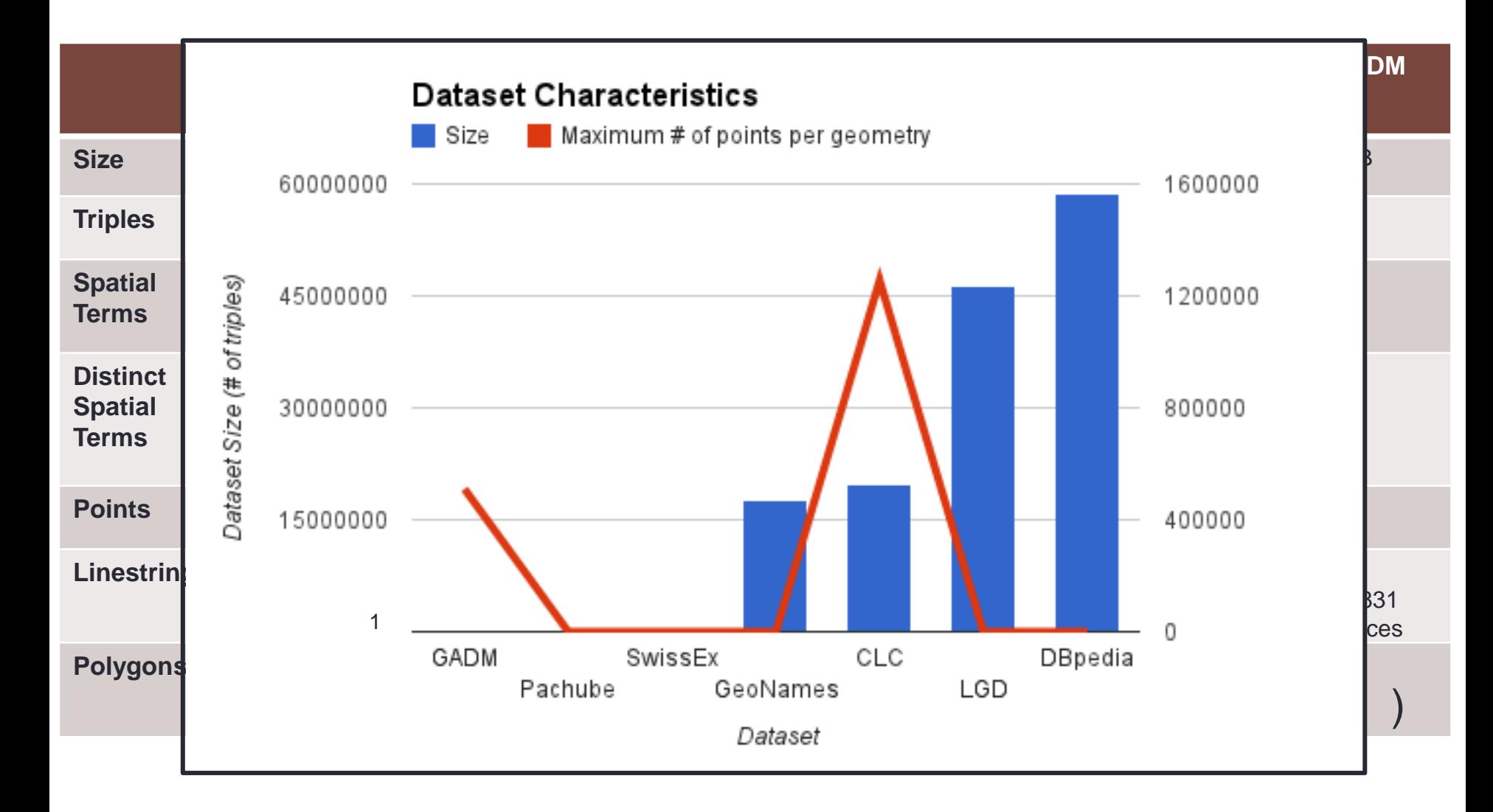

#### **Real world workload: Queries**

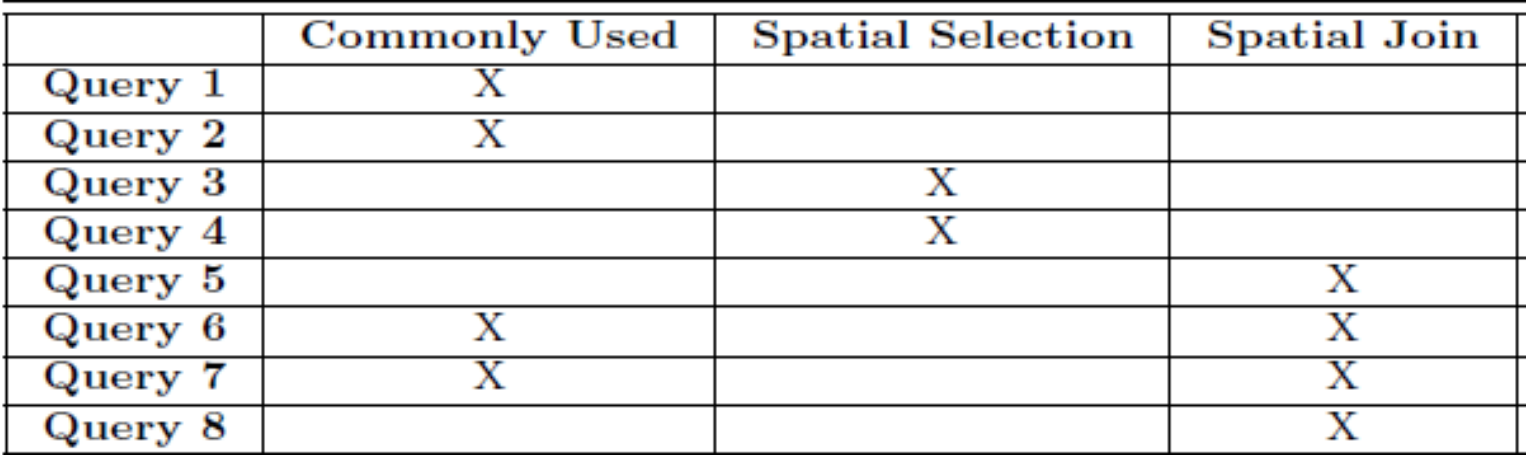

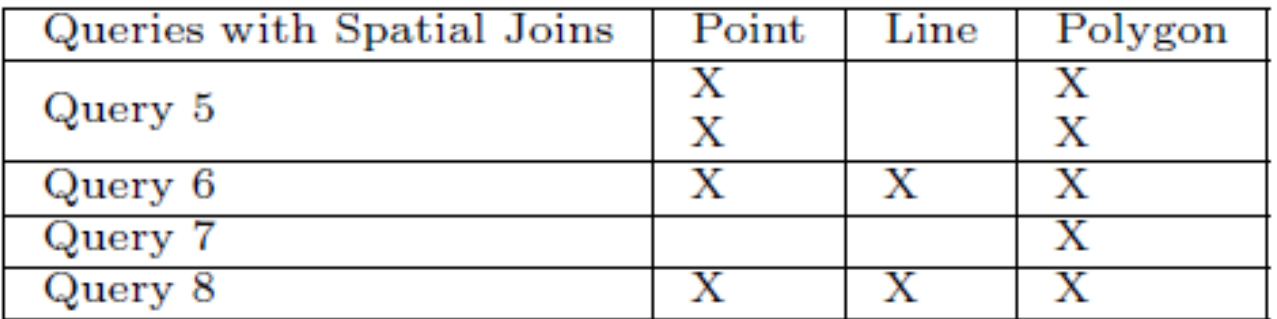

#### **Real world workload: Results**

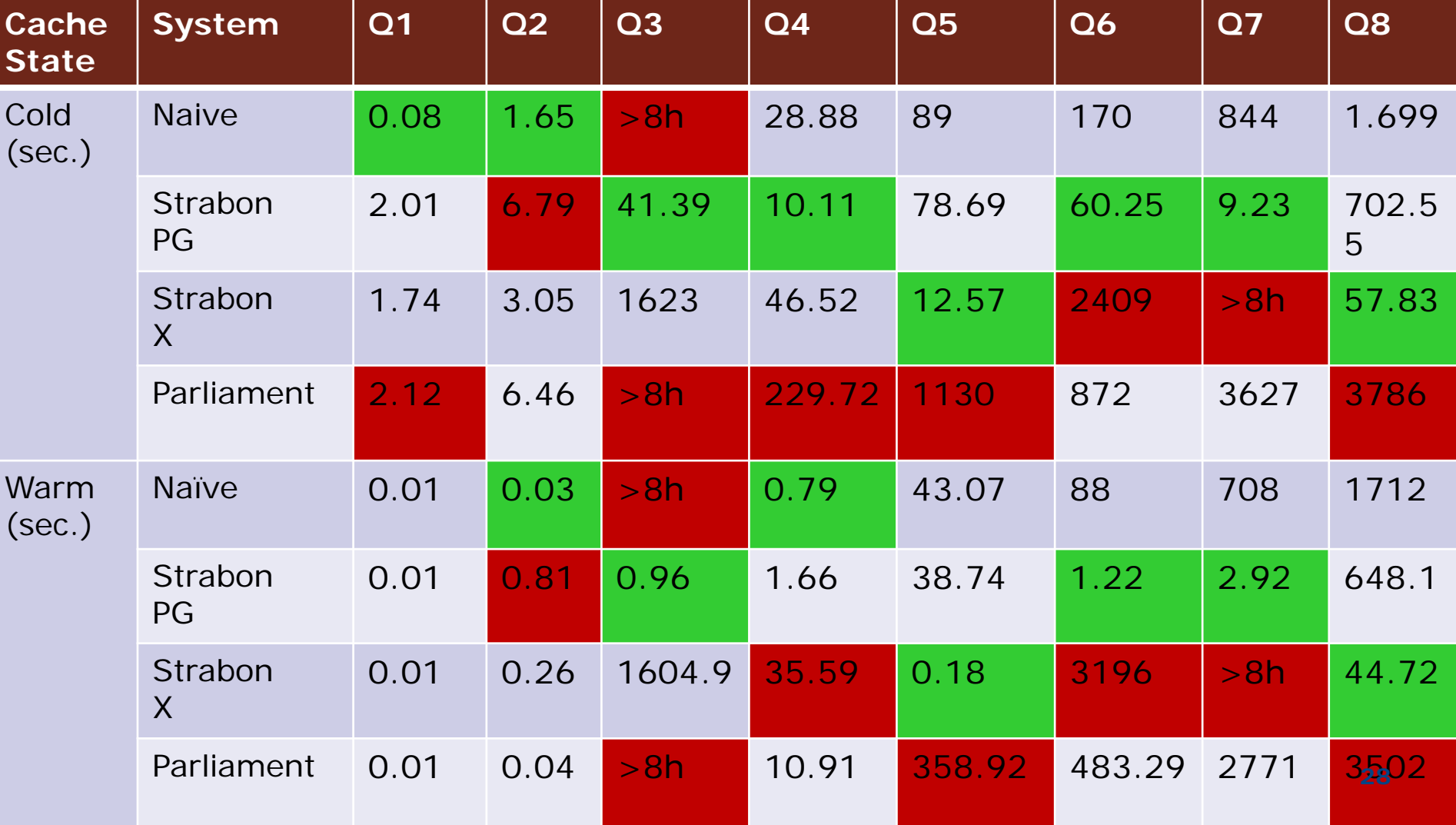

### **Synthetic Workload**

- Workload based on a synthetic dataset □Dataset based on OpenStreetMaps
	- **10 million** triples (**2 GB**) up to **half a billion** triples (**50GB**)

**Implemented custom bulk loader** 

- ■Triples with **spatial literals**: 1 up to 46 **million** triples
- Response time of queries with various **thematic** and **spatial selectivities**

#### **Synthetic Workload: Sample Data**

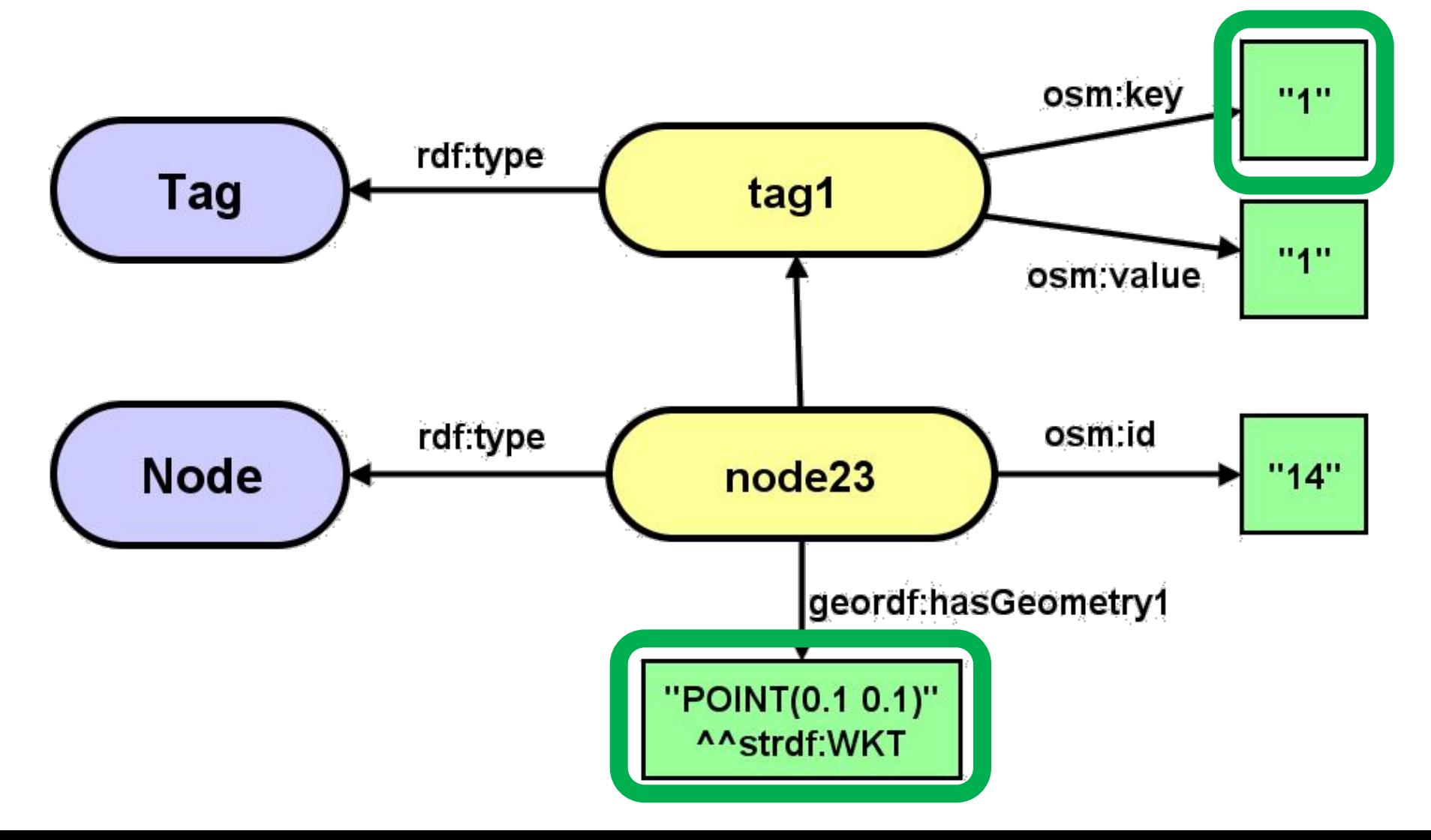

#### **Synthetic Workload: Sample stSPARQL Query**

SELECT

))

}

**WHERE** { ?tag geordf:key "1" ?node geordf:hasiag ?tag .

?node geo:hasGeography1 ?geo .

**FILTER** (strdf:inside(?geo,

 "POLYGON((-1 -1, 0.056568542 -1, 0.056568542 0.056568542,

 $-1$  0.056568542,  $-1$   $-1$ ))"^^strdf:WKT

#### **Real-world Workload: 100 million triples – warm caches**

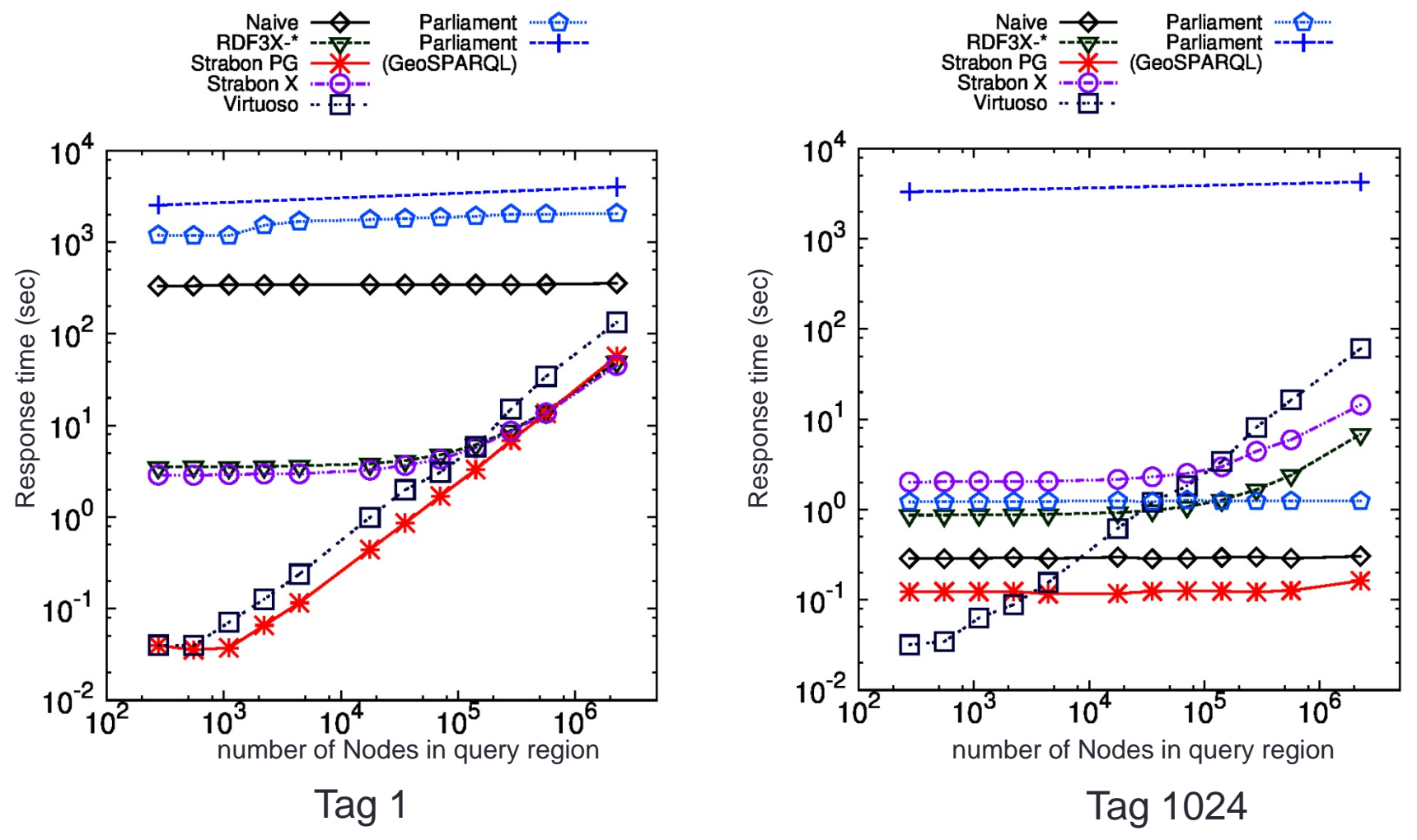

#### **Real-world Workload: 100 million triples – cold caches**

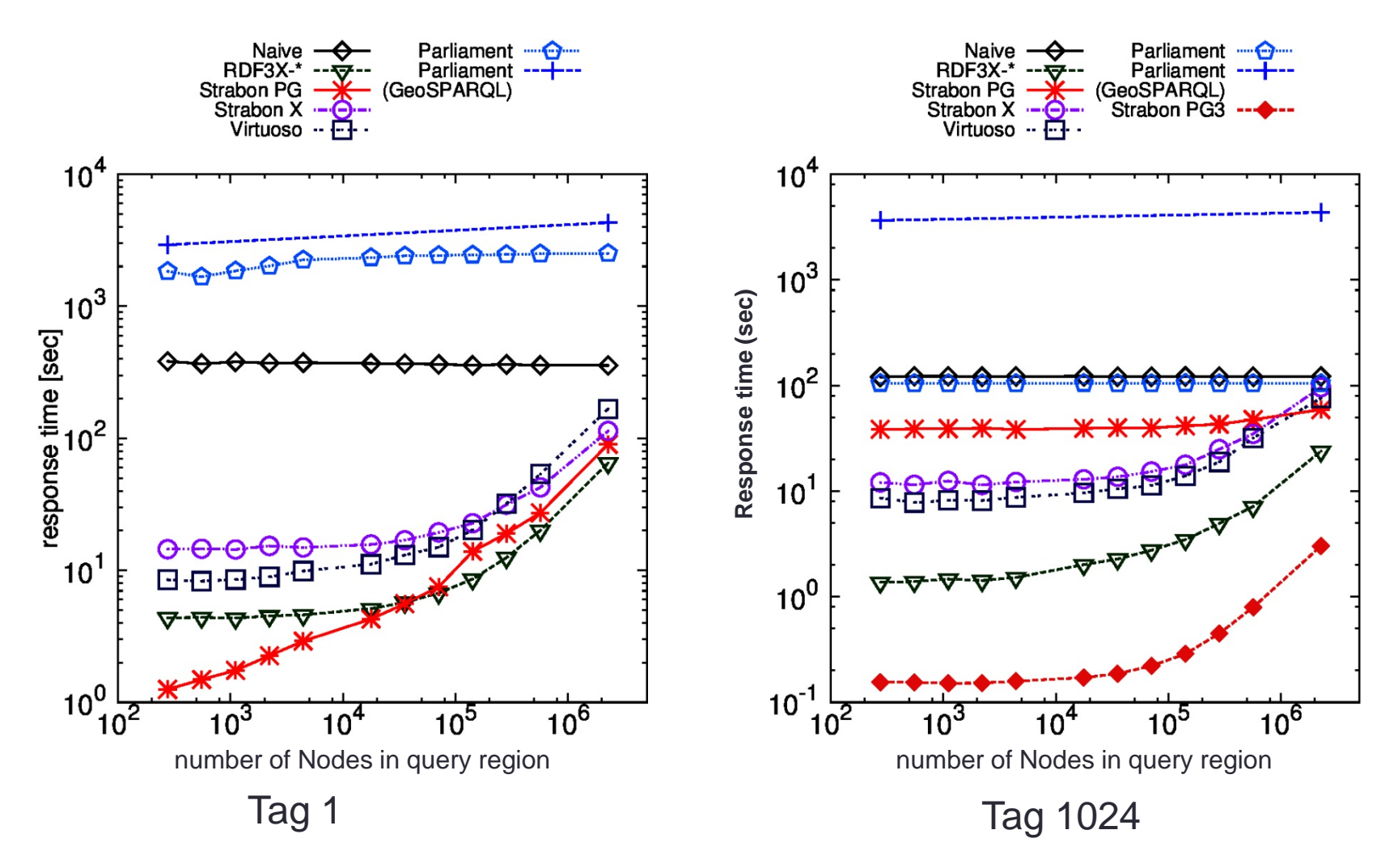

## **500 million triples – tags comparison**

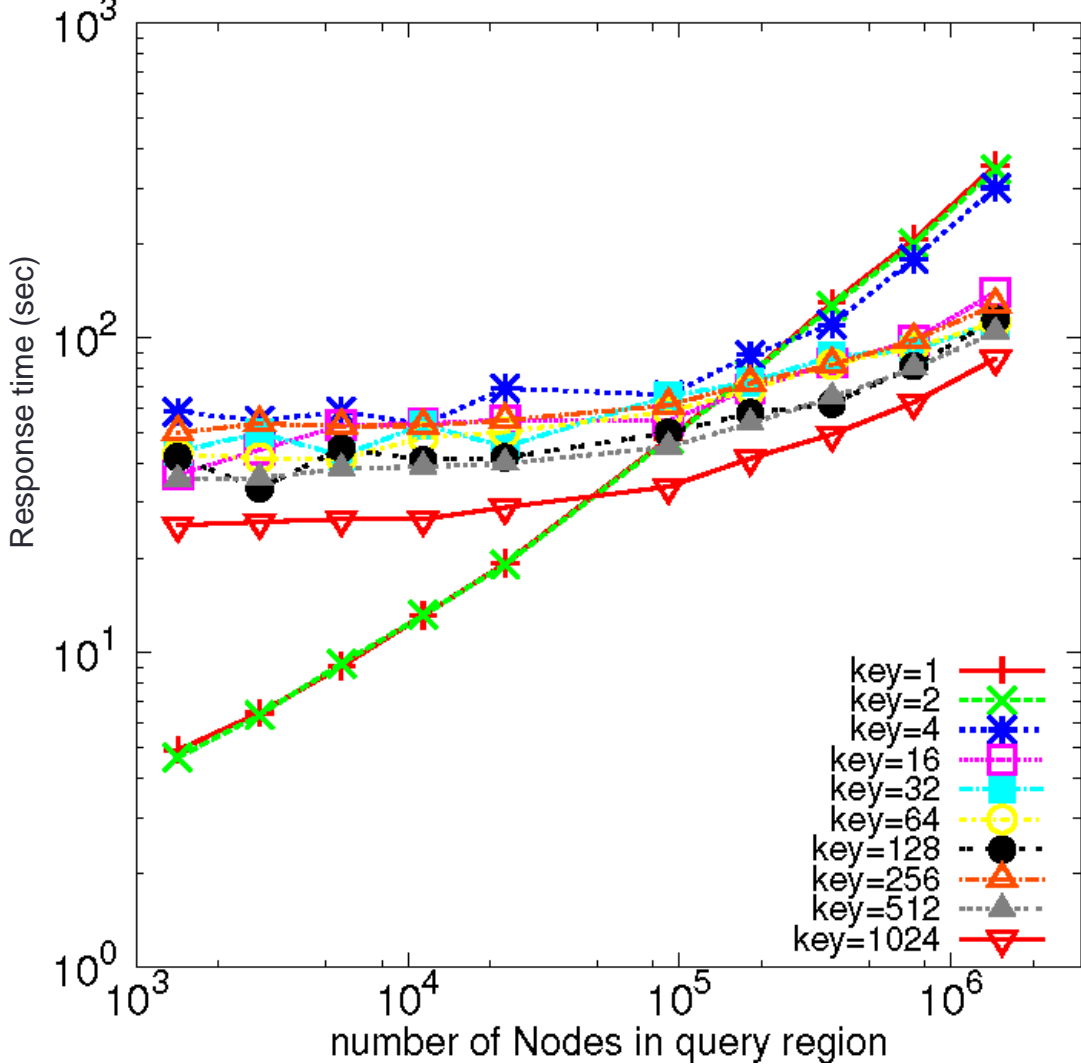

#### **Real-world Workload: Query Plans**

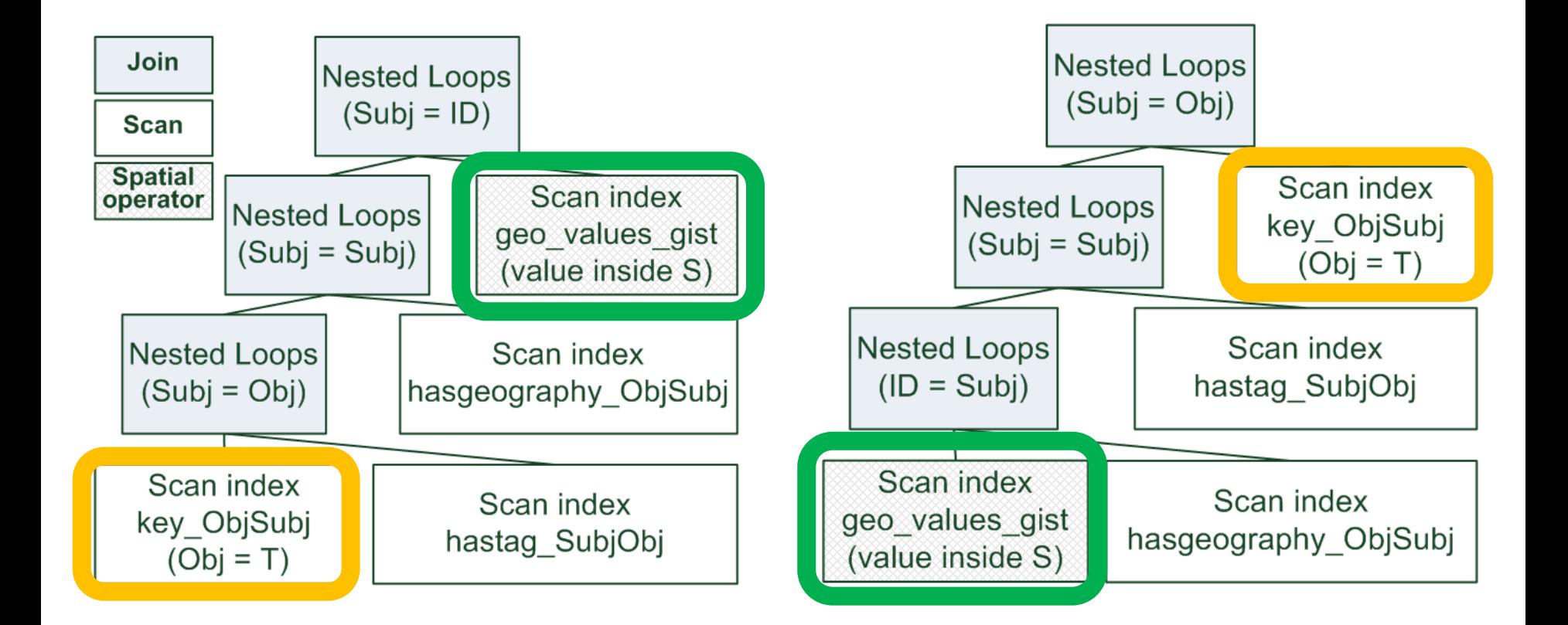

#### **Real-world Workload: 100 million triples – cold caches**

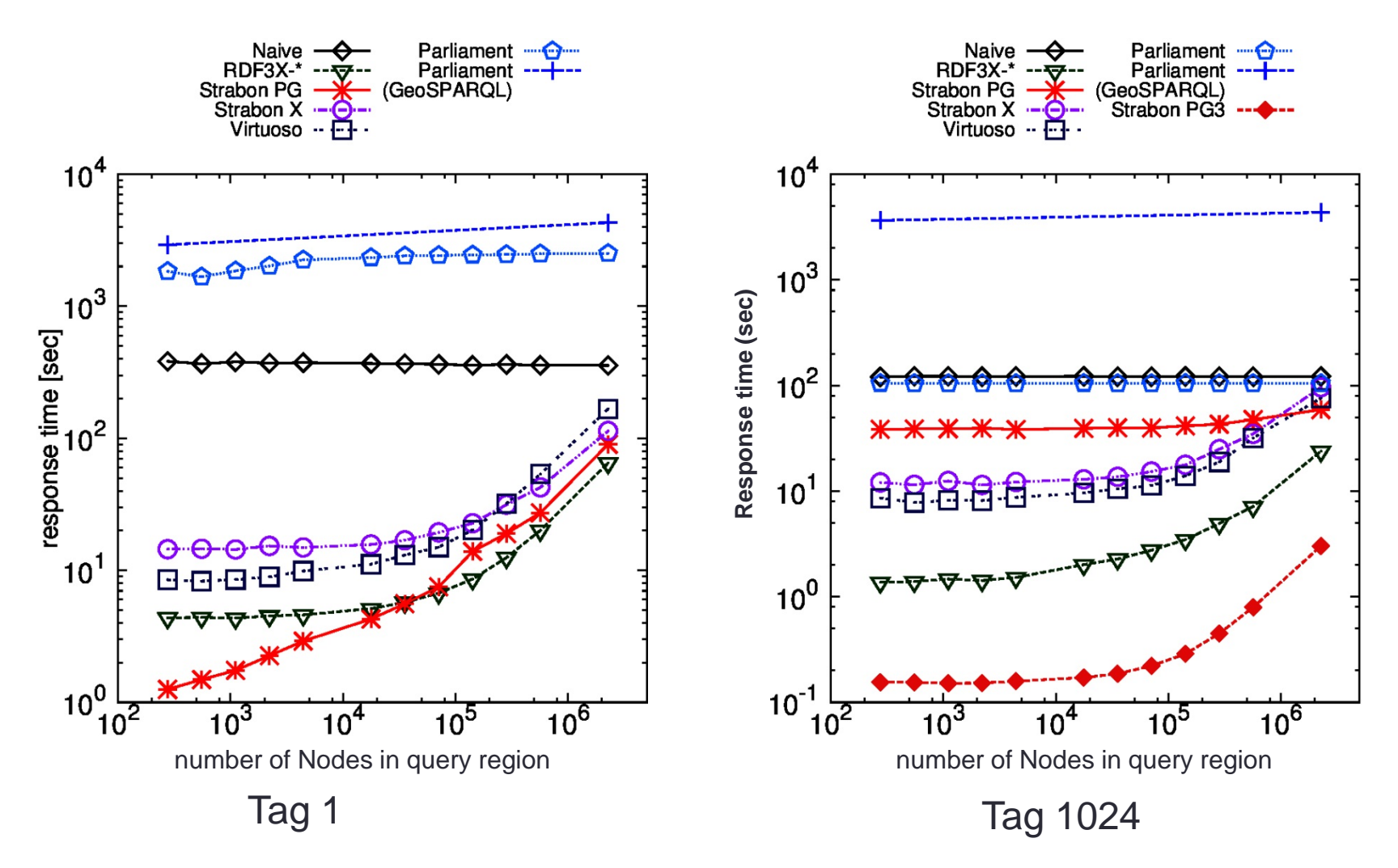

## **Findings**

- Strabon over PostgreSQL outperforms other systems in case of warm caches
- Results in case of cold caches mixed
- PostreSQL optimizer needs to take into account spatial selectivity
	- PostGIS 2.0 moves towards it

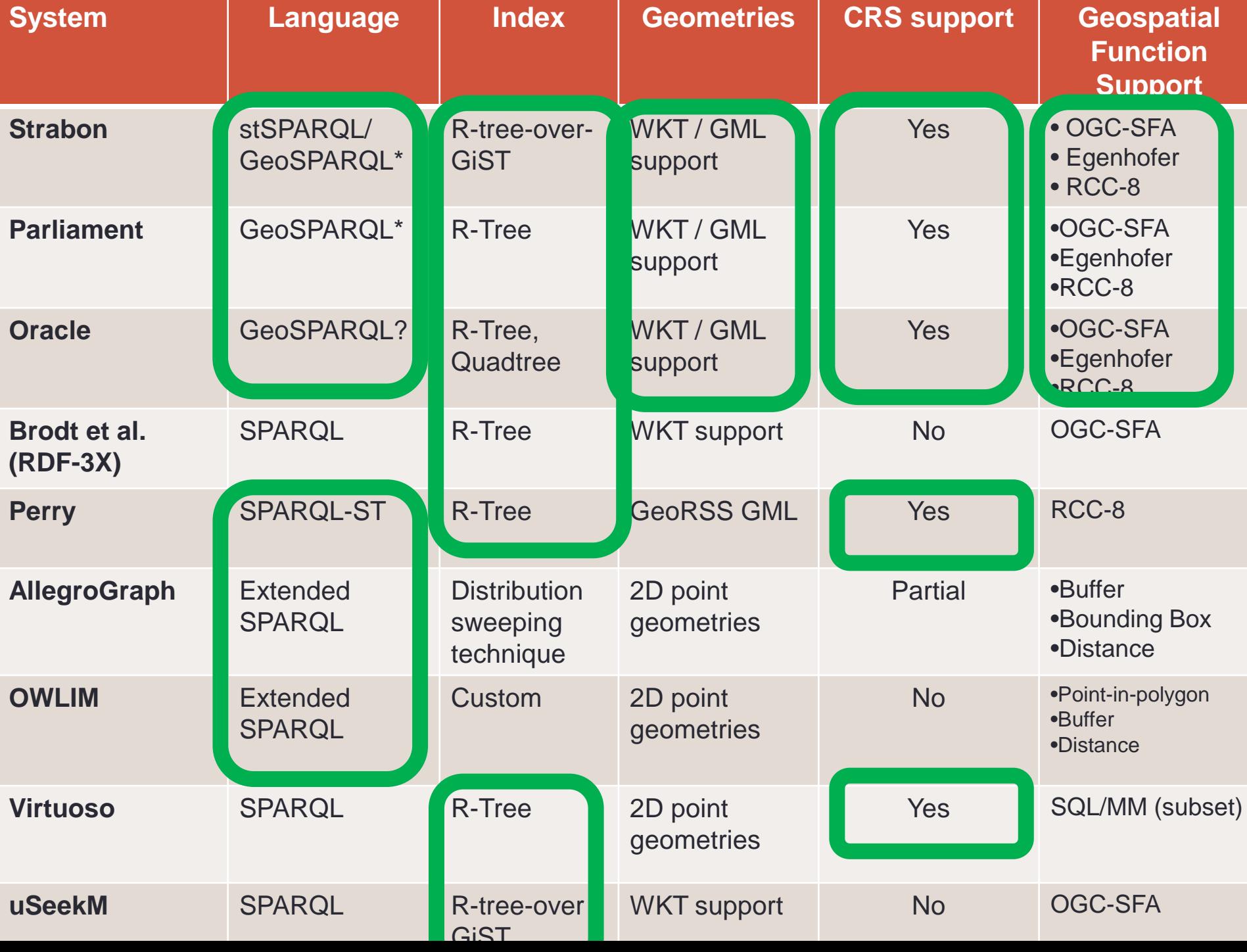

Introduction

The data model stRDF

The query language stSPARQL

The system Strabon **Experimental** Evaluation

Real Time Fire

Monitoring

Conclusions

# **Real Time Fire Monitoring**

### **[papos.space.noa.gr/](http://papos.space.noa.gr/fend_static) [fend\\_static](http://papos.space.noa.gr/fend_static)**

#### **Wildfire Monitoring and Burnt Area Mapping (NOA)**

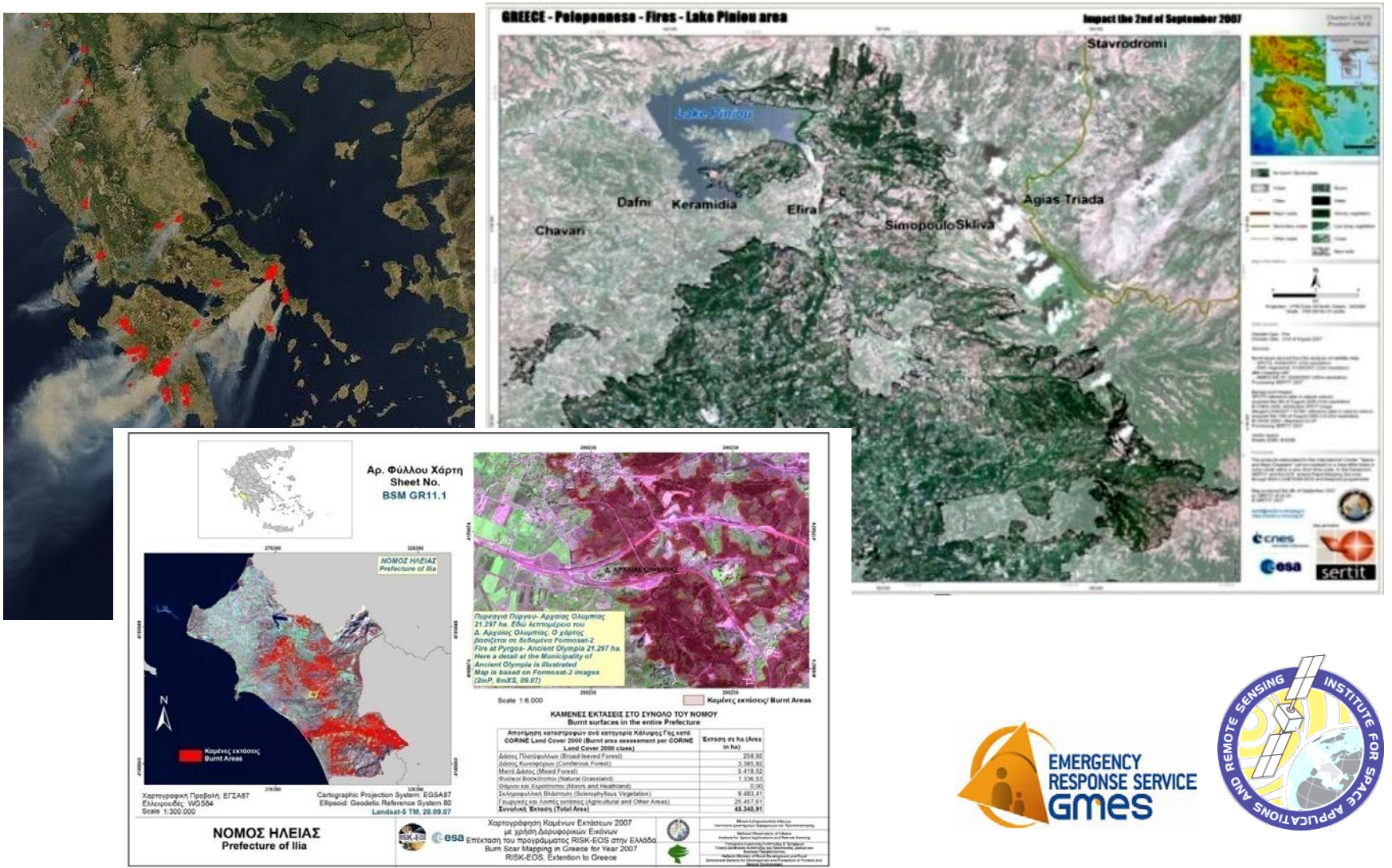

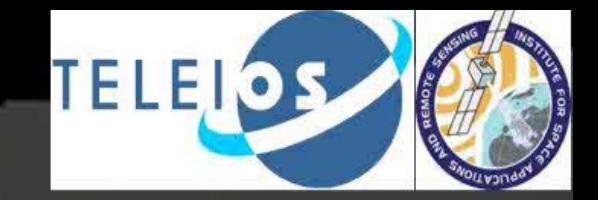

2007-08-25 07:00:00 UTC

×,

#### **Fire monitoring application**

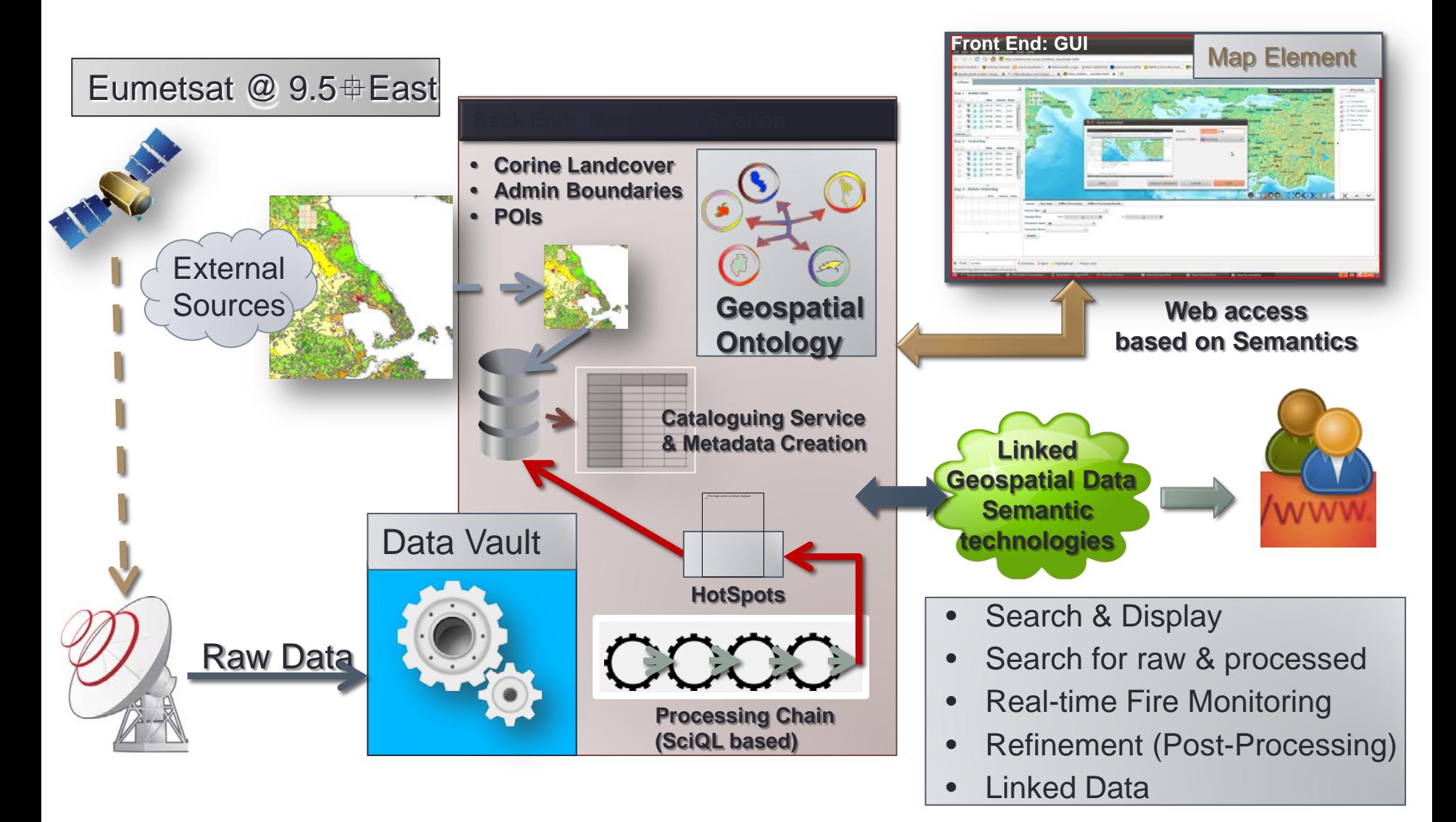

## **High Level Data Modeling**

- Need for representing
	- Standard product **metadata**
	- Standard product **semantic annotations**
	- **Geospatial information**
	- **Temporal information**
- Need to link to other data sources
	- **GIS data**
	- Other information on the **Web**

### **Fire Monitoring Application**

- Improving the fire monitoring service using Semantic Web technologies
	- **Representing** fire related products using ontologies
	- **Enriching products** with linked geospatial data

 $\frac{1}{2}$  ISWC 2012

Semantic Web

- **Improving accuracy** with respect to:
	- Underlying land cover/land use
	- **Persistence in time**

**[http://papos.space.noa.gr/fend\\_static/](http://papos.space.noa.gr/fend_static/)**

## **NOA Ontology**

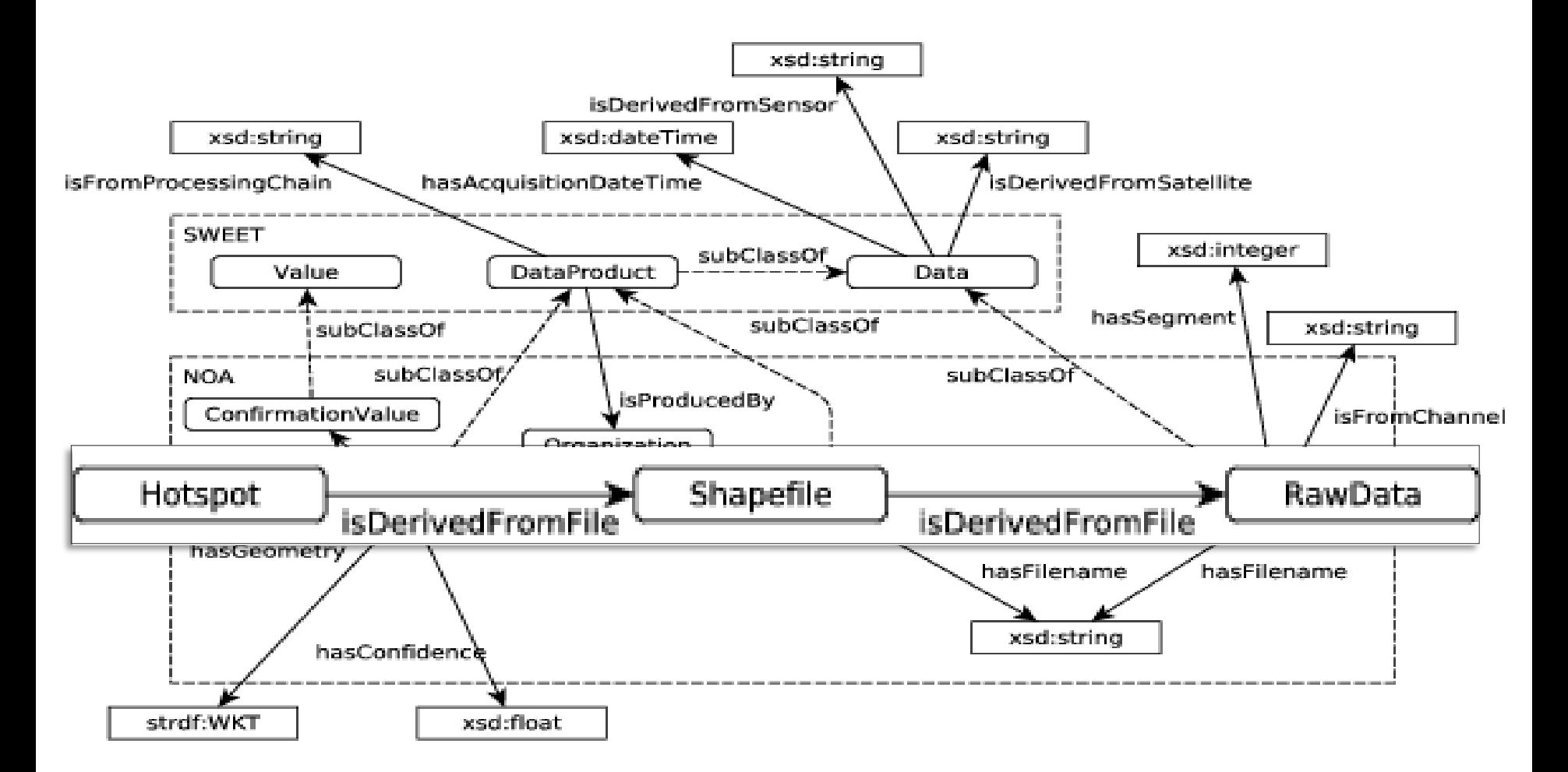

### **Linked Geospatial Data**

- Datasets that we developed and published as linked data:
	- Corine Land Use / Land Cover
	- Coastline of Greece
	- **Greek Administrative Geography**
- Portal: **<http://www.linkedopendata.gr/>**
- Datasets from Linked Open Data Cloud
	- LinkedGeoData
	- GeoNames

### **Linked Open Data Cloud**

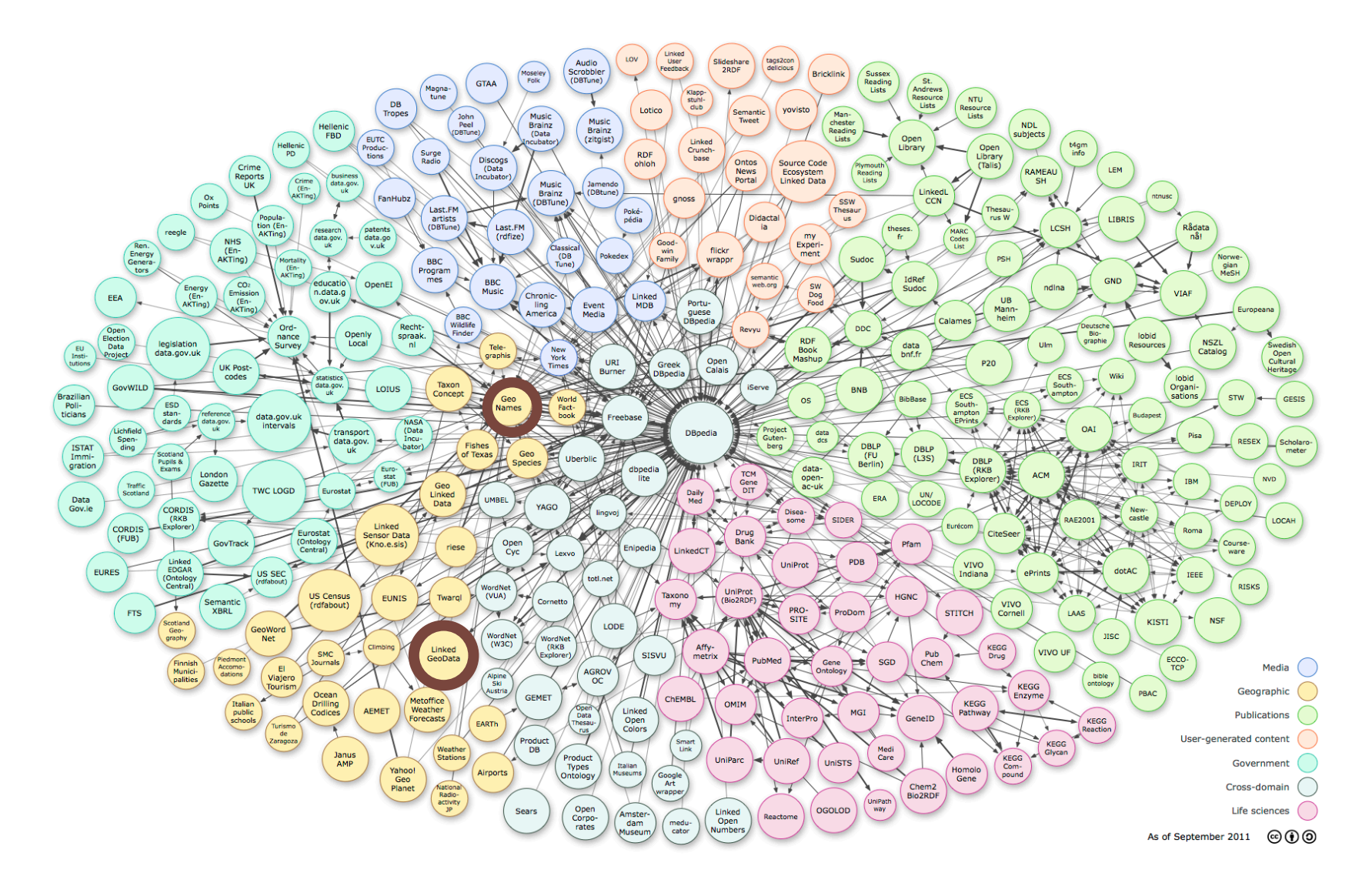

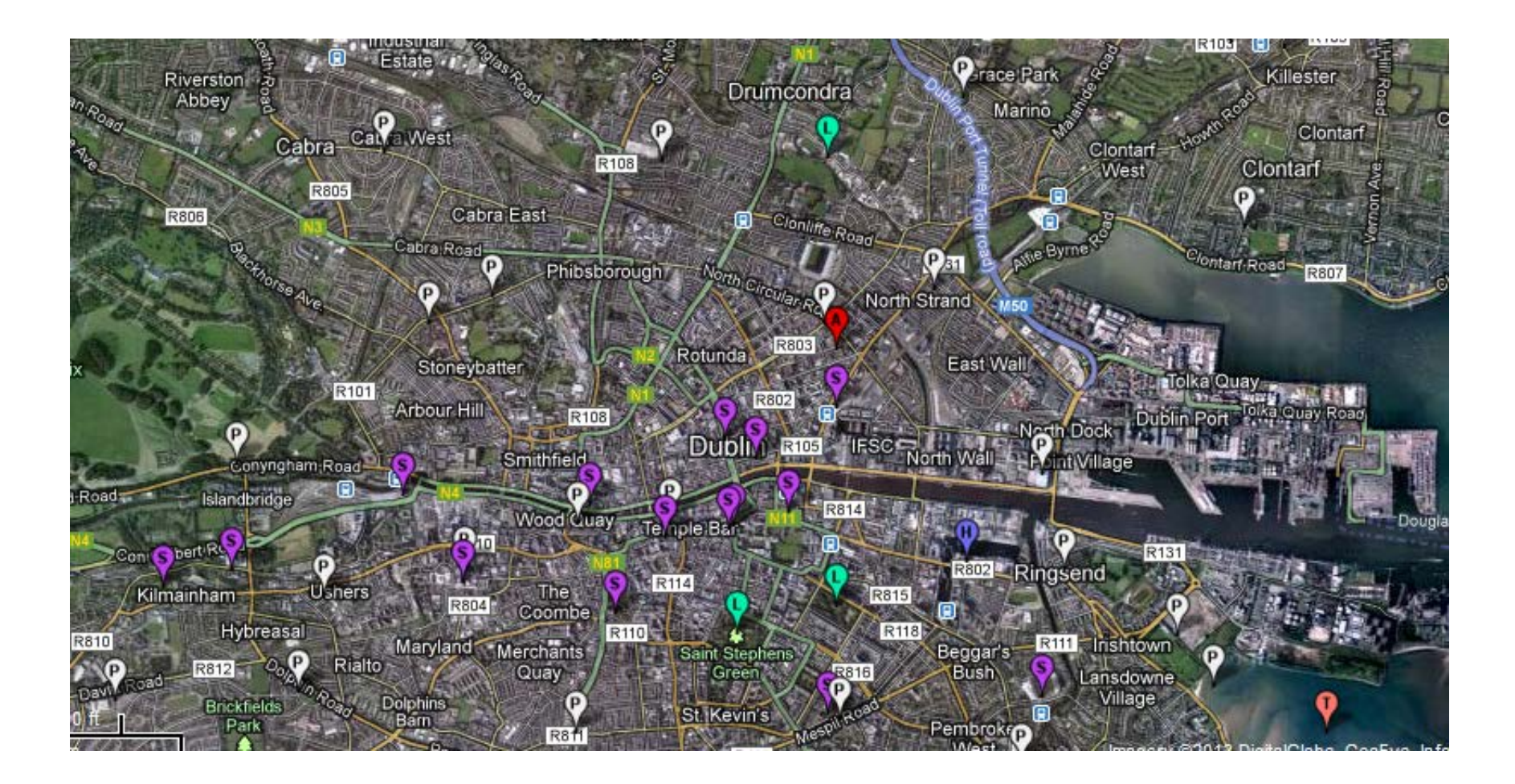

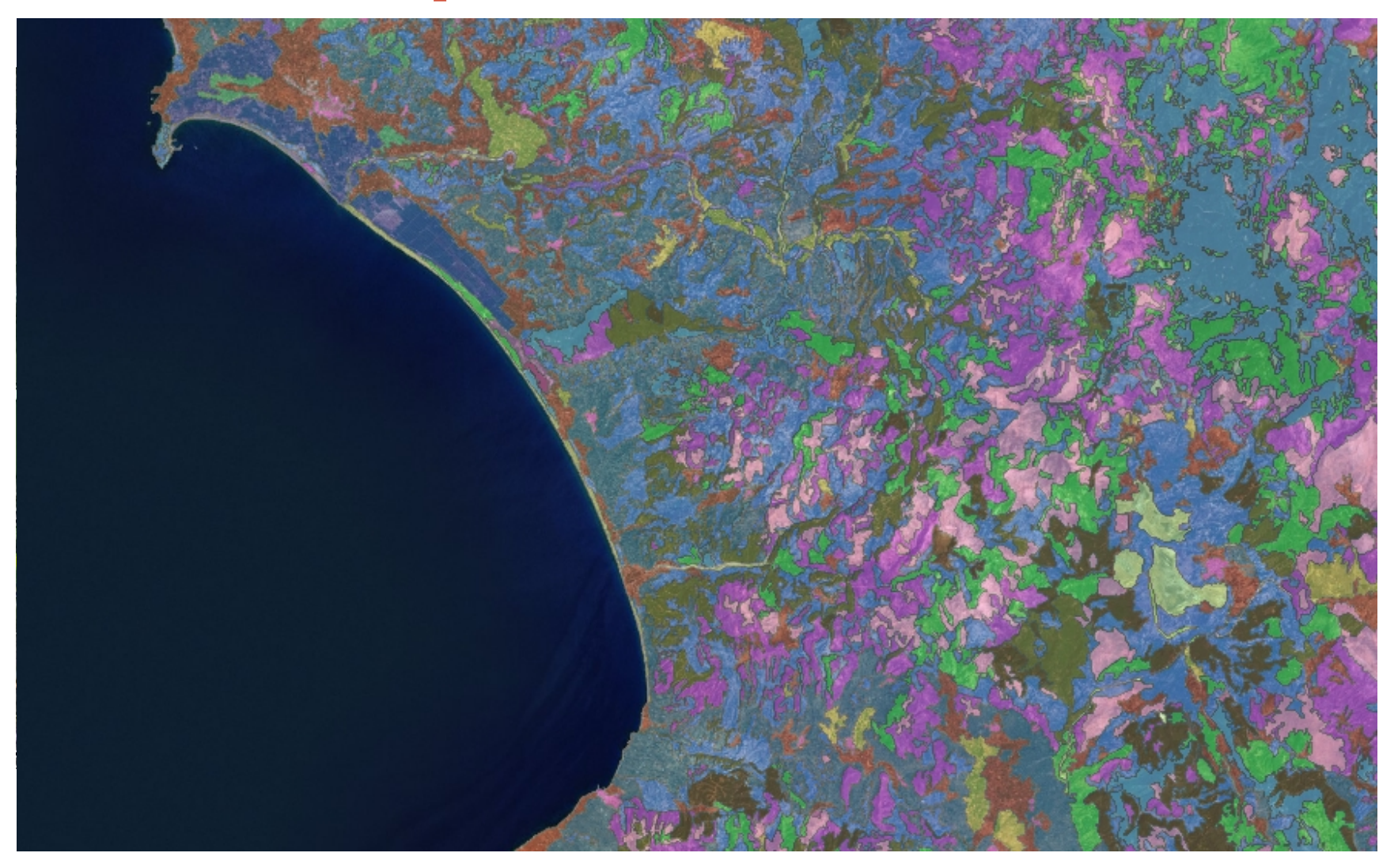

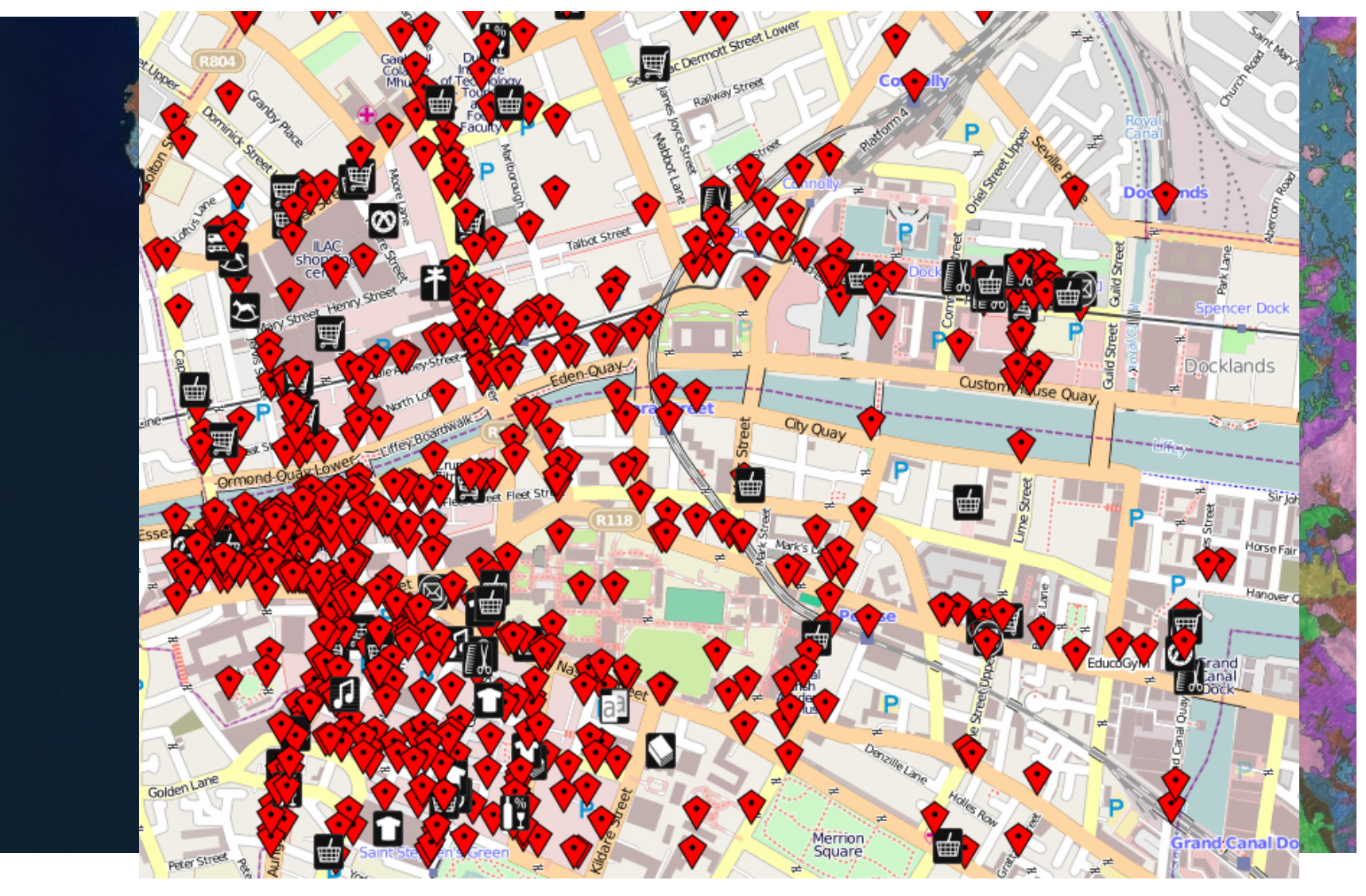

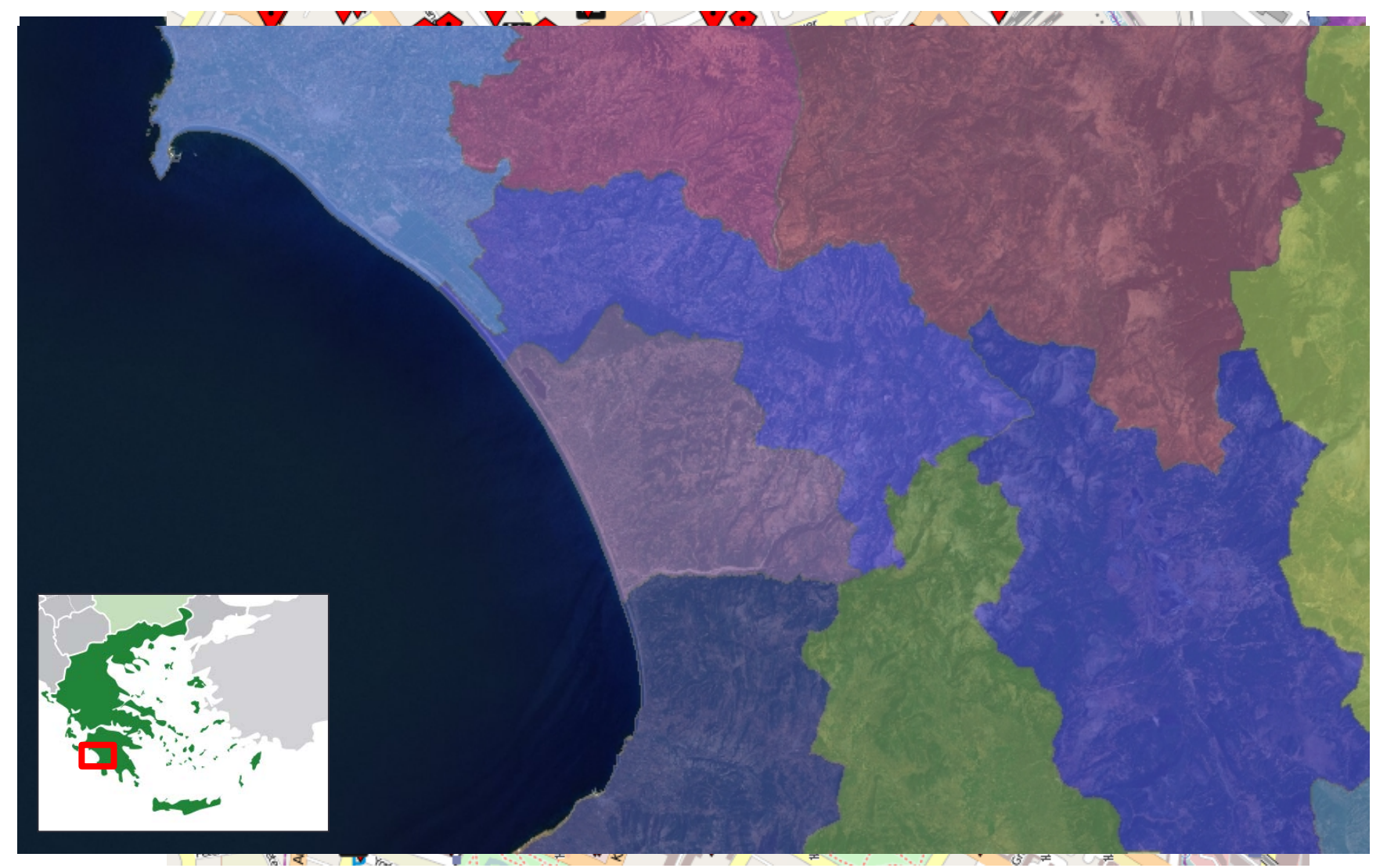

#### **Improvements**

Using ontologies and stRDF to model knowledge extracted from satellite images, metadata of satellite images and auxiliary geospatial data can improve tasks like:

- **Generated maps** combining diverse information sources
- **Increase hotspot accuracy** correlating them with auxiliary data

### **Discovering EO Data**

#### Get all hotspots detected in Peloponnese on 24/08/2007.

SELECT ?h ?hGeo ?hAcqTime ?hConfidence ?hConfirmation ?hProvider ?hSensor ?hSatellite WHERE  $\{$  ?h rdf:type noa:Hotspot ; noa:hasGeometry ?hGeo ; noa:hasAcquisitionTime ?hAcqTime ; noa:hasConfidence ?hConfidence ; noa:isProducedBy ?hProvider ; noa:hasConfirmation ?hConfirmation ; noa:isDerivedFromSensor ?hSensor ; noa:isDerivedFromSatellite ?hSatellite . FILTER("2007-08-24T00:00:00"^^xsd:dateTime <= ?hAcqTime && ?hAcqTime <= "2007-08-24T23:59:59"^^xsd:dateTime). FILTER(strdf:contains("POLYGON((21.027 38.36, 23.77 38.36, 23.77 36.05, 21.027 36.05, 21.027 38.36))"  $^{\wedge}$ strdf:WKT, ?hGeo) ) . }

### **Discovering EO Data**

# 24/08/

?hSensor ?<br>CRE { ?h WHERE  $\{$ 

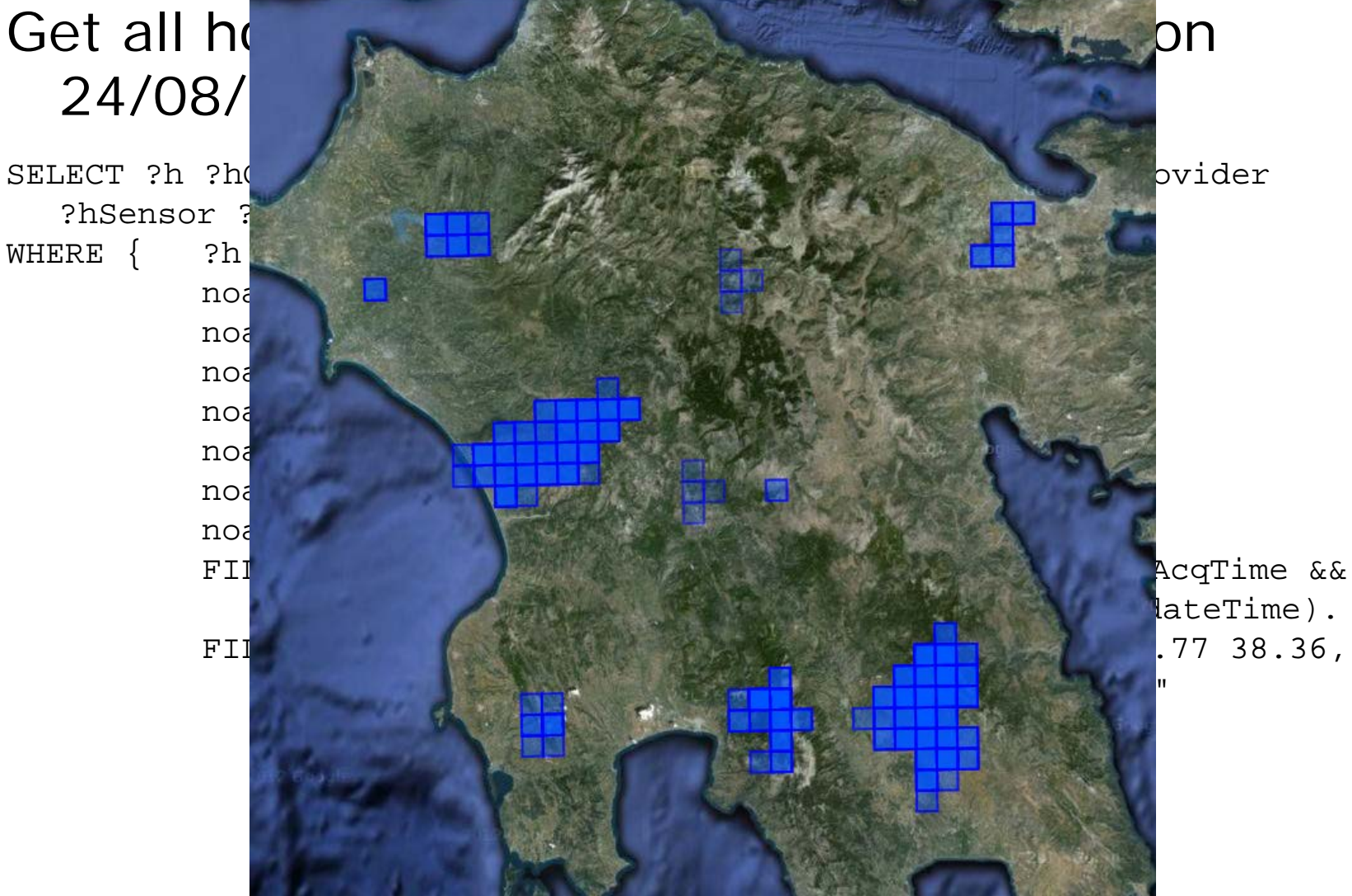

### **Discovering EO Data**

#### Get all hotspots detected in Peloponnese on 24/08/2007.

SELECT ?h ?hGeo ?hAcqTime ?hConfidence ?hConfirmation ?hProvider ?hSensor ?hSatellite WHERE  $\{$  ?h rdf:type noa:Hotspot ; noa:hasGeometry ?hGeo ; noa:hasAcquisitionTime ?hAcqTime ; noa:hasConfidence ?hConfidence ; noa:isProducedBy ?hProvider ; noa:hasConfirmation ?hConfirmation ; noa:isDerivedFromSensor ?hSensor ; noa:isDerivedFromSatellite ?hSatellite . FILTER("2007-08-24T00:00:00"^^xsd:dateTime <= ?hAcqTime && ?hAcqTime <= "2007-08-24T23:59:59"^^xsd:dateTime). FILTER(strdf:contains("POLYGON((21.027 38.36, 23.77 38.36, 23.77 36.05, 21.027 36.05, 21.027 38.36))"  $^{\wedge}$ strdf:WKT, ?hGeo) ) . }

## **Retrieving a Map Layer (1/3)**

Get all coniferous forests in Peloponnese

}

SELECT ?a ?aGeo WHERE{?a rdf:type clc:Area; clc:hasLandUse ?aLandUse; noa:hasGeometry ?aGeo. ?aLandUse rdf:type ?aLandUseType. FILTER(?aLandUseType = clc:ConiferousForest).

FILTER(strdf:contains("POLYGON((21.027 38.36, 23.77 38.36, 23.77 36.05, 21.027 36.05, 21.027 38.36))" ^^strdf:WKT,?aGeo)).

### **Retrieving a Map Layer (1/3)**

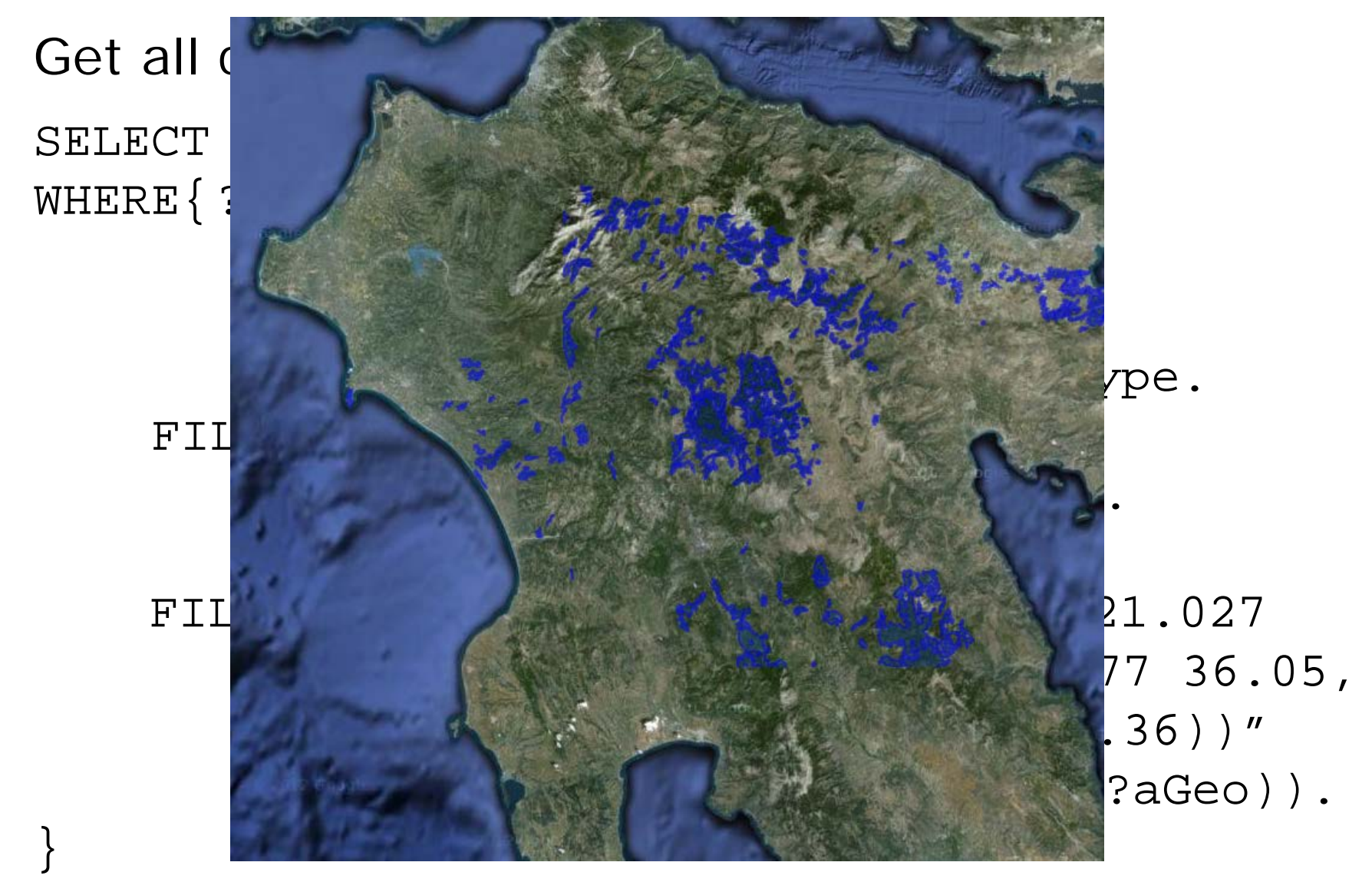

## **Retrieving a map layer (2/3)**

• Get all primary roads in Pelloponnese SELECT ?r ?rGeo WHERE { ?r a ?rType ; noa:hasGeometry ?rGeo . FILTER(?rType = lgdo:Primary) . FILTER(strdf:contains("POLYGON(( 21.027 38.36, 23.77 38.36, 23.77 36.05, 21.027 36.05, 21.027 38.36))"^^strdf:WKT, ?rGeo) ).

}

### **Retrieving a map layer (2/3)**

 $\cdot$  Get all SELECT WHERE $\{$ 

}

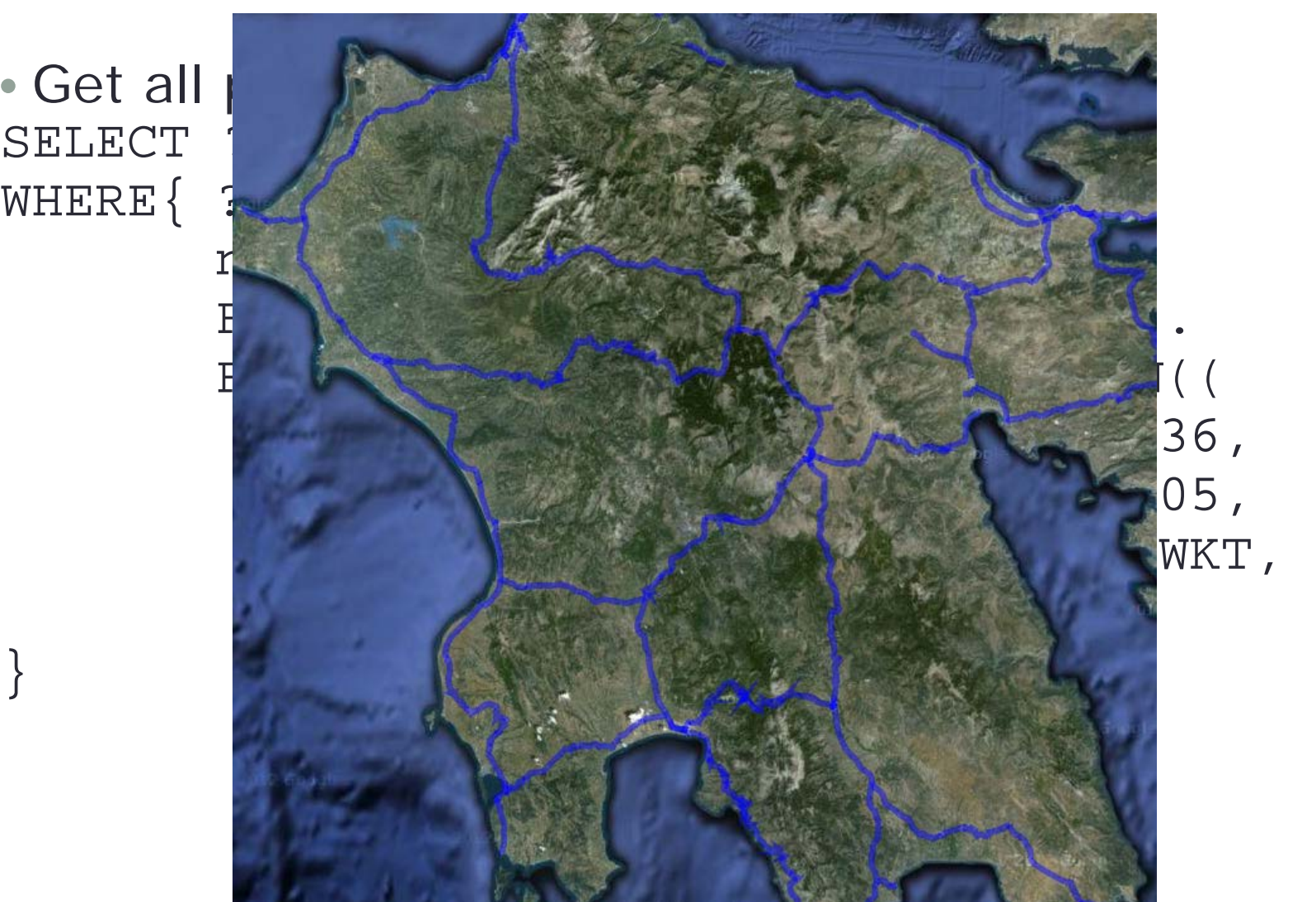

### **Retrieving a Map Layer (3/3)**

Get all capitals of prefectures of the Peloponnese.

SELECT ?feature ?fName ?fGeo WHERE{?feature rdf:type gn:Feature; noa:hasGeography ?fGeo; gn:name ?fName; gn:featureCode ?fCode. FILTER(?fCode = gn:P.PPLA || ?fCode = gn:P.PPLA2 ) . FILTER(strdf:contains("POLYGON((21.51 36.41, 22.83 36.41, 22.83 37.69, 21.51 37.69, 21.51 6.41 ))" ^^strdf:WKT, ?fGeo)).

}

### **Retrieving a Map Layer (3/3)**

### SELECT WHERE $\{$

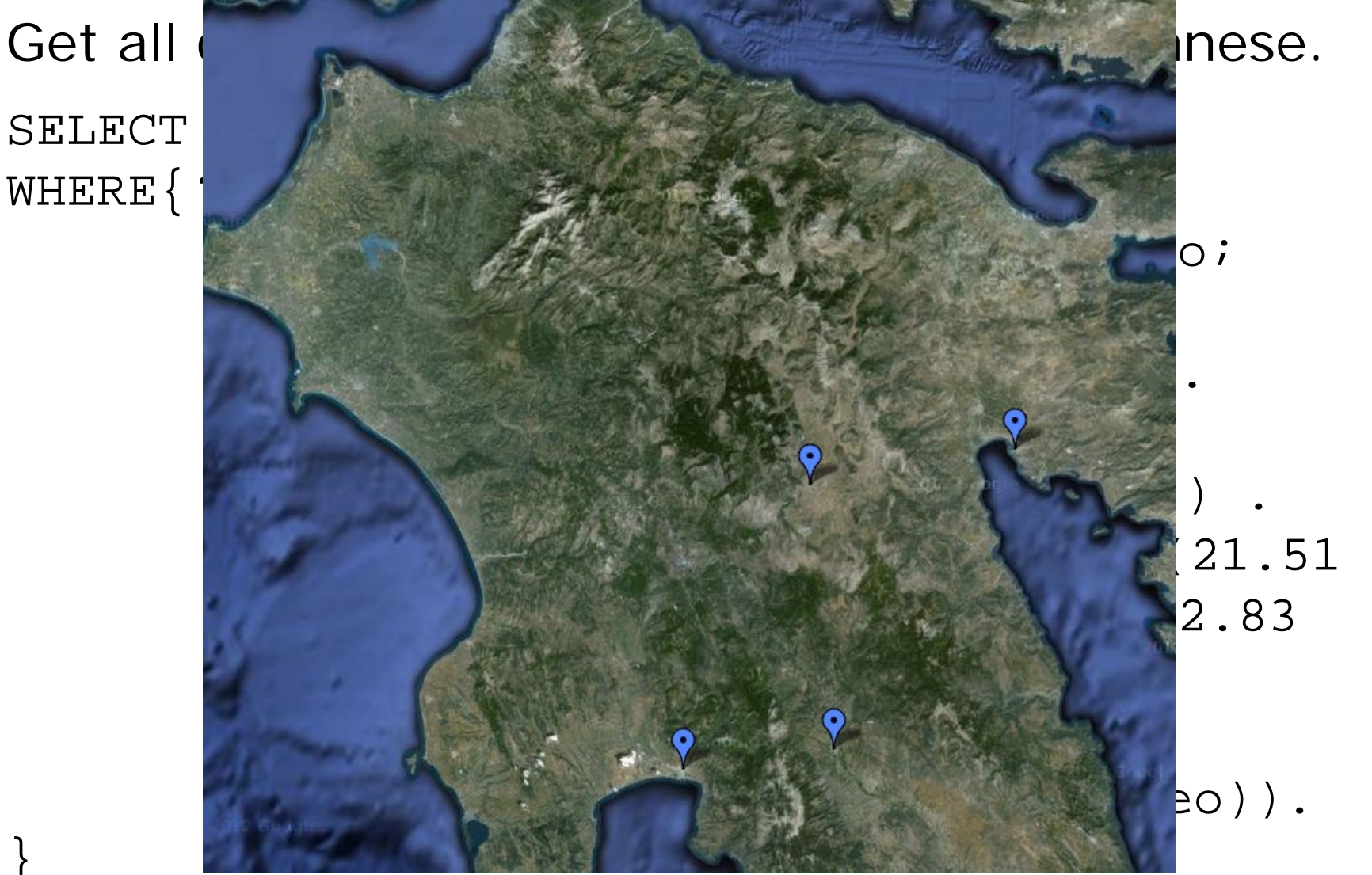

### **Final Map**

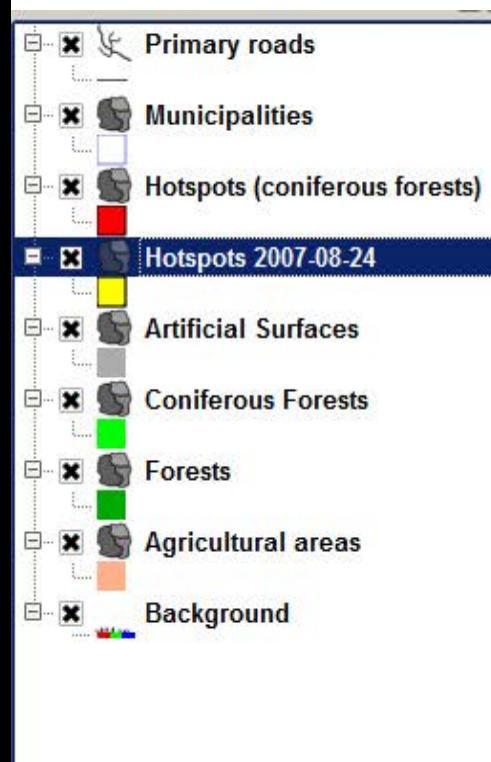

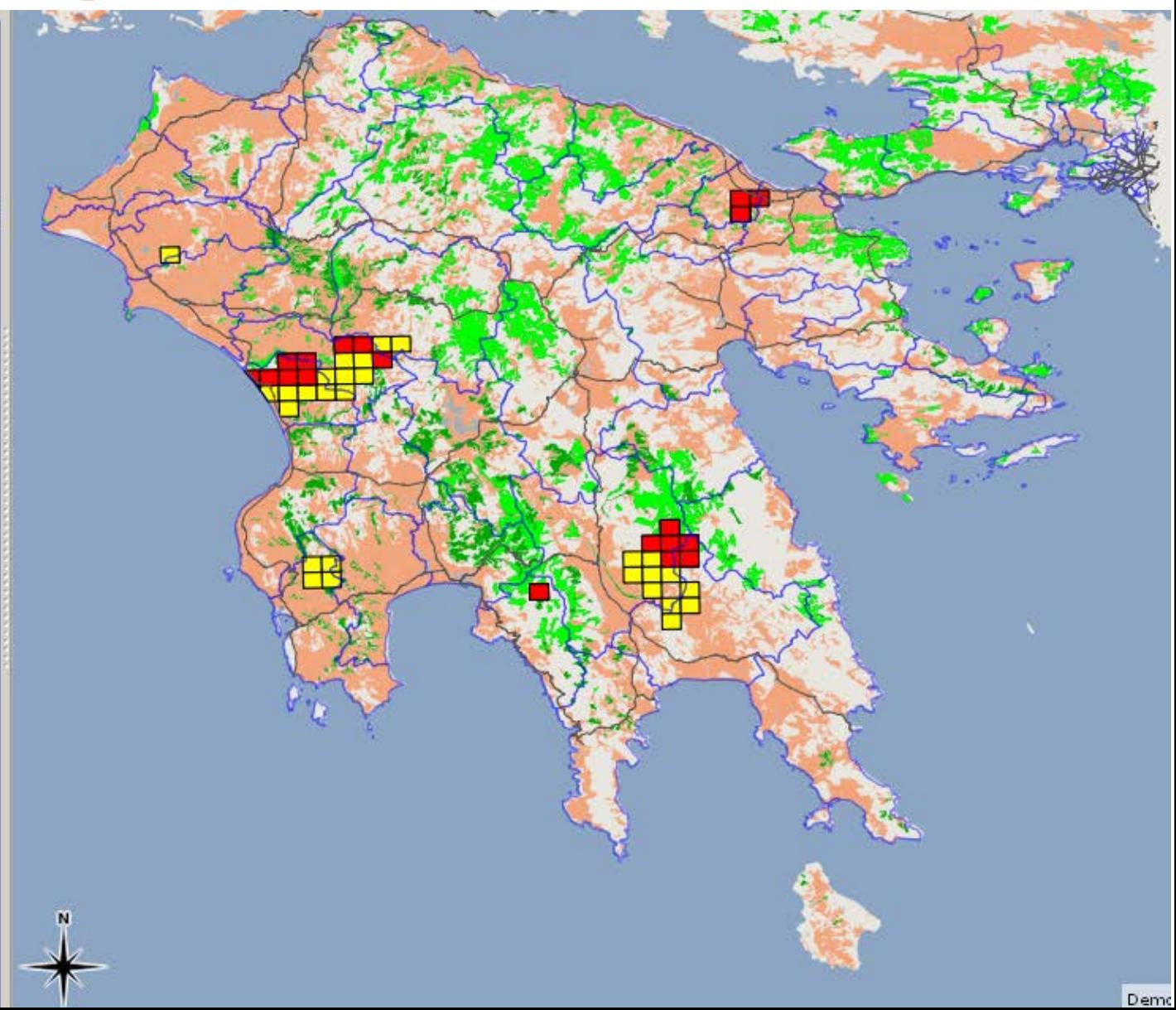

#### **Semantic Enrichment for Hotspots**

- **Enrich** hotspot products
	- 1. Connect each hotspot with a municipality that it is located
- **Improve accuracy** with respect to **underlying area**
	- 2. Eliminate false alarms in sea
	- 3. Eliminate false alarms in inconsistent land cover areas
	- 4. Keep land part of the polygon

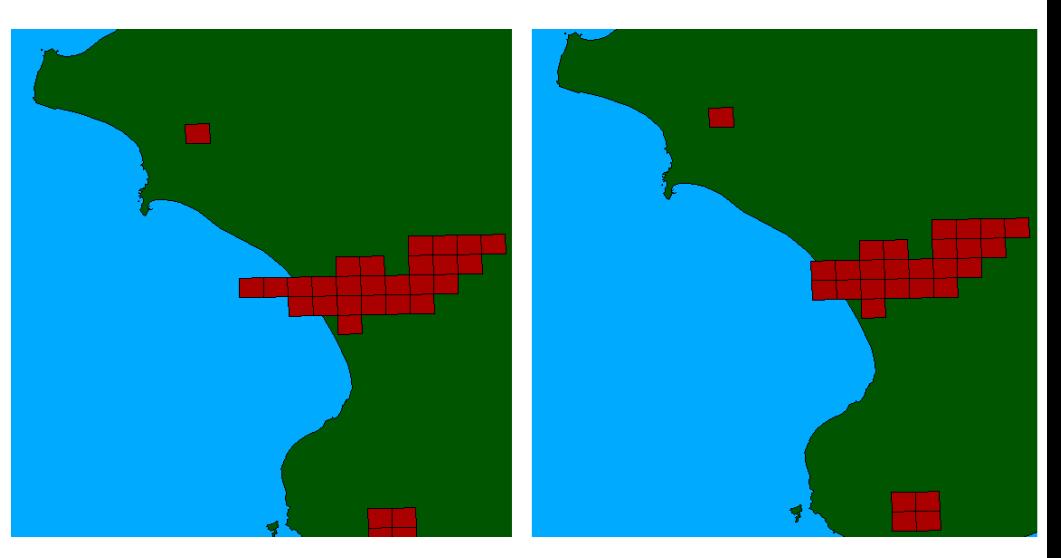

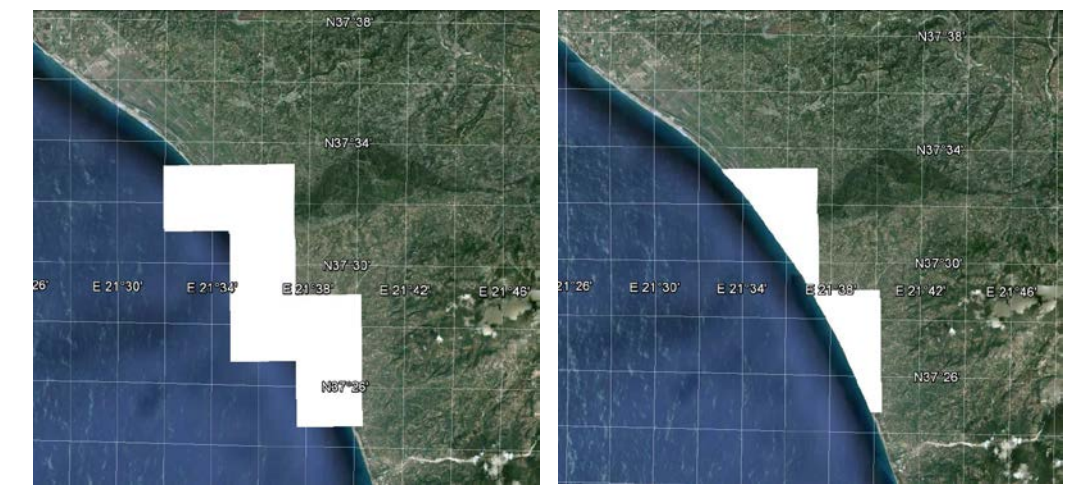

#### **Semantic Enrichment for Hotspots**

- **Enrich** hotspot products
	- 1. Connect each hotspot with a municipality that it is located
- **Improve accuracy** with respect to **underlying area**
	- 2. Eliminate false alarms in sea
	- 3. Eliminate false alarms in inconsistent land cover areas
	- 4. Keep land part of the polygon
- **Improve accuracy** with respect to **temporal persistence** of each hotspots
	- 5. Remove "Christmas tree" effects

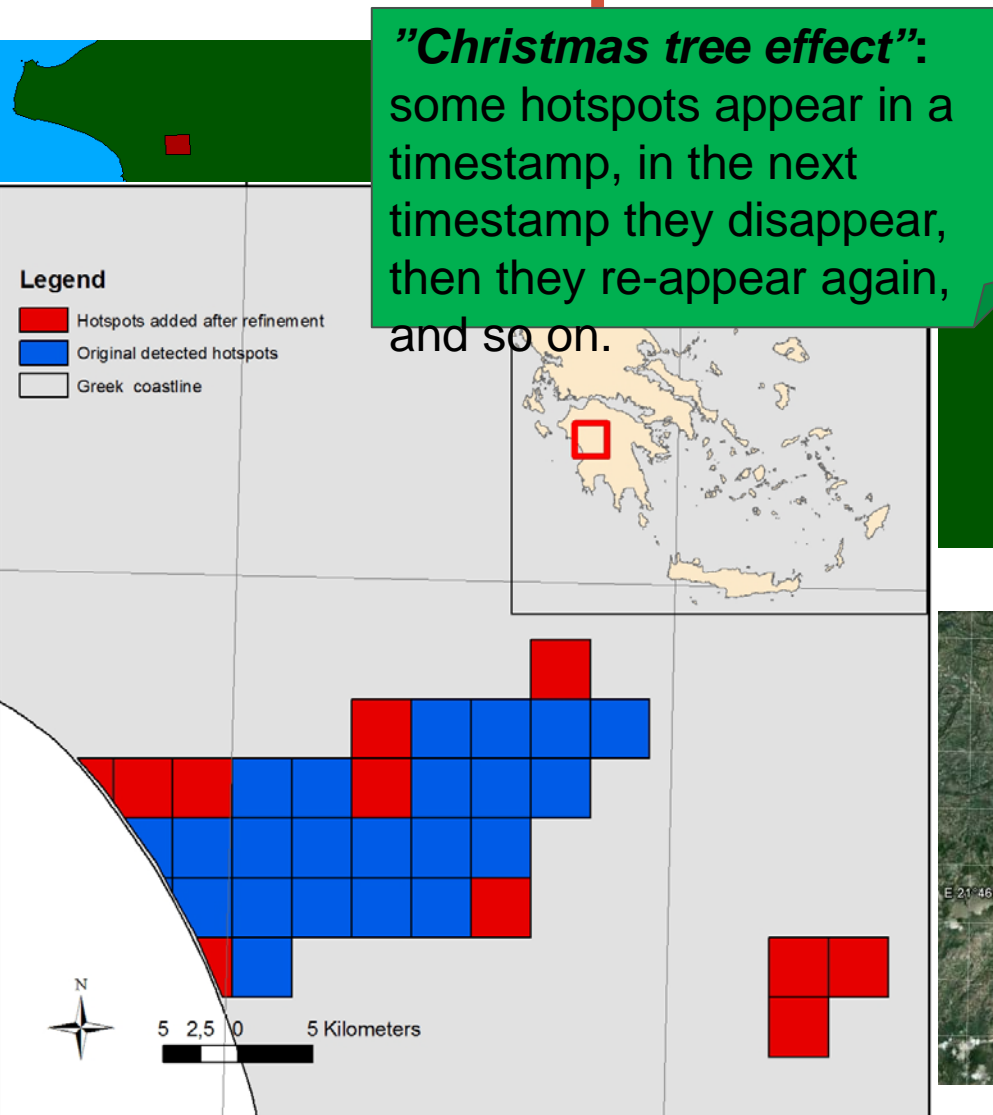

#### **Improving the Accuracy of EO Data**

Correlate fire products with auxiliary data to increase their thematic accuracy e.g., delete the parts of the polygons that fall into the sea.

```
DELETE {?h noa:hasGeometry ?hGeo}
INSERT {?h noa:hasGeometry ?dif}
WHERE {
SELECT DISTINCT ?h ?hGeo
   (strdf:intersection(?hGeo, strdf:union(?cGeo)) AS ?dif)
WHERE {
   ?h rdf:type noa:Hotspot.
   ?h strdf:hasGeometry ?hGeo.
   ?c rdf:type coast:Coastline.
   ?c strdf:hasGeometry ?cGeo.
   FILTER( strdf:anyInteract(?hGeo, ?cGeo)}
GROUP BY ?h ?hGeo
HAVING strdf:overlap(?hGeo, strdf:union(?cGeo))}
```
#### **Improving the Accuracy of EO Data**

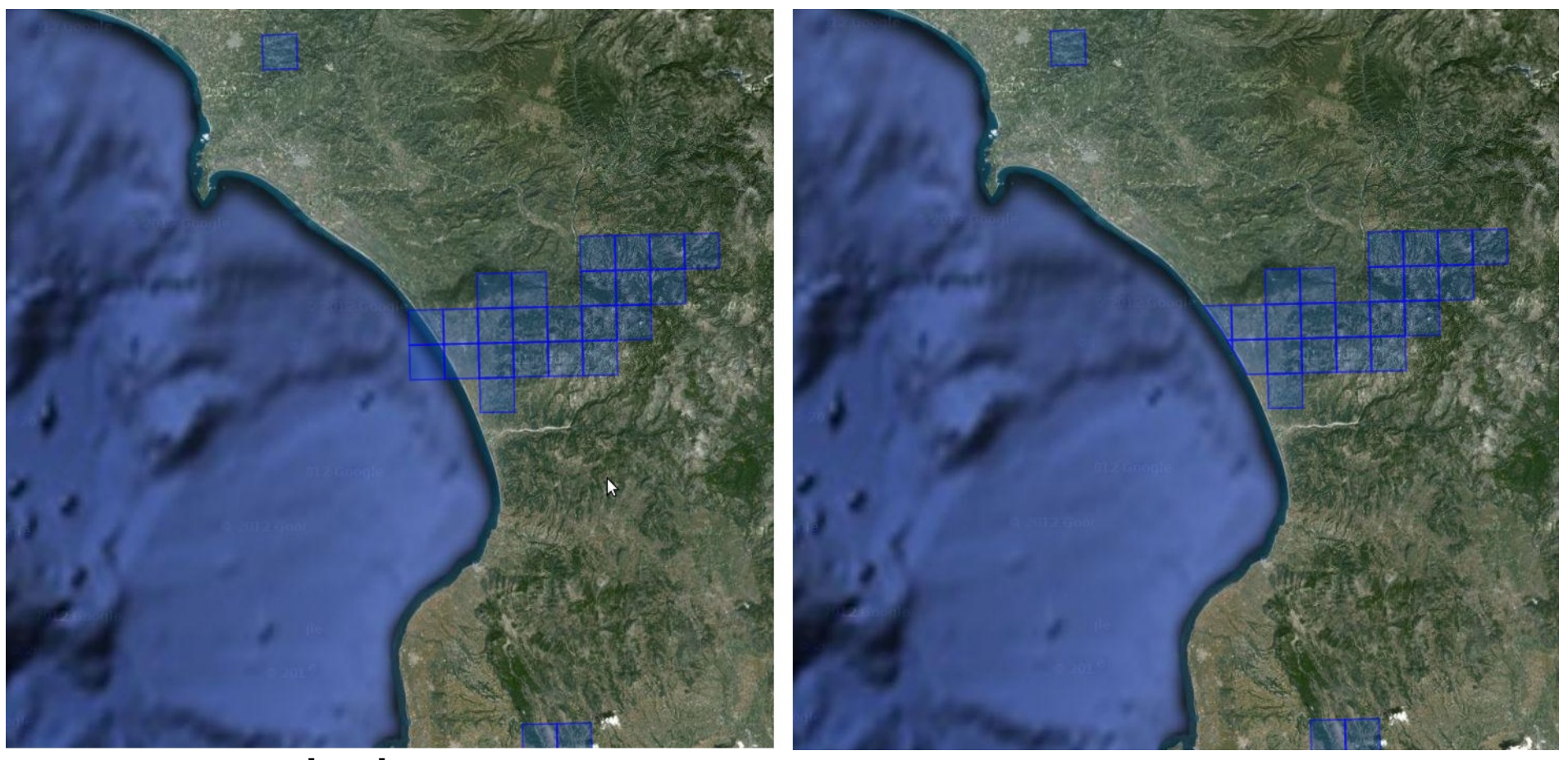

GROUP BY ?h ?hGeo HAVING strdf:overlap(?hGeo, strdf:union(?cGeo))}

### **Fire monitoring service**

- **The fire monitoring service was used operationally** during the **fire season** of **2012**
- Used in a **daily basis** by the
	- Greek civil protection agency
	- Greek fire brigade
	- Greek army
- Initial user feedback very encouraging!

### **Fire monitoring service**

- **Product ingestion, processing and refinement is** completed in less than 12 seconds
- More refinement operations to be added later given the five minutes time frame

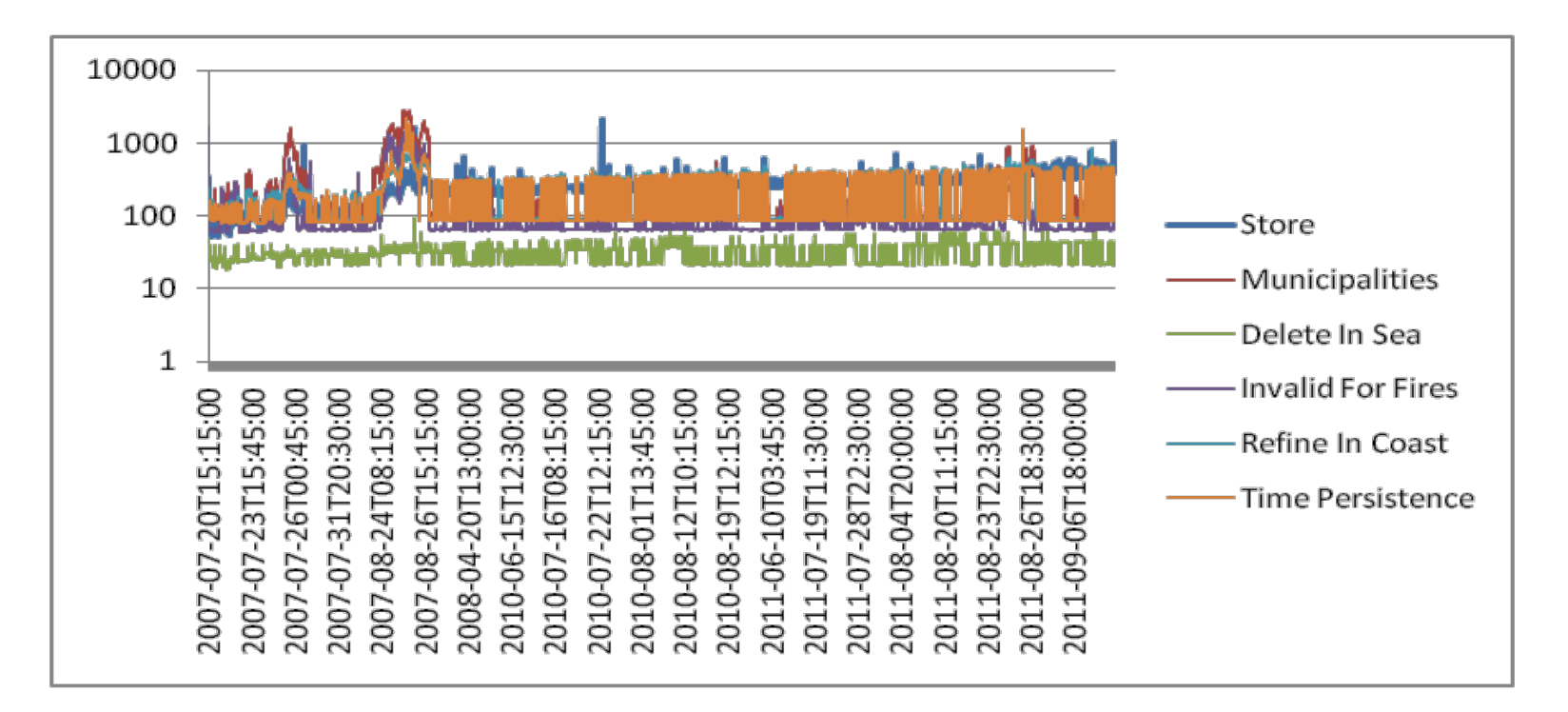

**Introduction** The data model stRDF The query language stSPARQL The system Strabon Experimental Evaluation Real Time Fire Monitoring **Conclusions** 

# **Conclusions**

### **Future Work**

- Use even larger datasets
- Compare with other systems • GeoSPARQL implementation of Oracle
- stSPARQL query processing in MonetDB

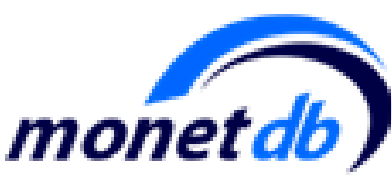

- Go distributed!
	- Federated queries

## **Thanks! Any Questions?**

#### • Strabon

- Manolis Koubarakis, Kostis Kyzirakos, Manos Karpathiotakis, Charalampos Nikolaou, Giorgos Garbis, Konstantina Bereta, Kallirroi Dogani, Stella Giannakopoulou and Panayiotis Smeros
- Web site: [http://strabon.di.uoa.gr](http://strabon.di.uoa.gr/)
- Mercurial repository: [http://hg.strabon.di.uoa.gr](http://hg.strabon.di.uoa.gr/)
- Trac: [http://bug.strabon.di.uoa.gr](http://bug.strabon.di.uoa.gr/)
- Mailing list: <http://cgi.di.uoa.gr/~mailman/listinfo/strabon-users>
- Real Time Fire Monitoring Service, National Obervatory of Athens
	- [http://papos.space.noa.gr/fend\\_static](http://papos.space.noa.gr/fend_static)
- Greek Linked Open Data
	- [http://www.linkedopendata.gr](http://www.linkedopendata.gr/)
- TELEIOS EU Project
	- [http://www.earthobservatory.eu](http://www.earthobservatory.eu/)
- SemsorGrid4Env EU Project
	- [http://www.semsorgrid4env.eu](http://www.semsorgrid4env.eu/)

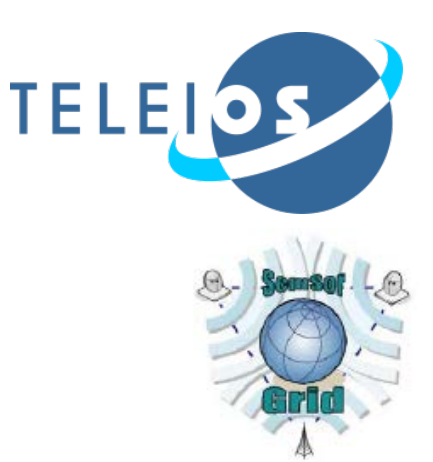

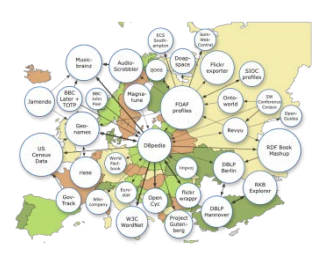

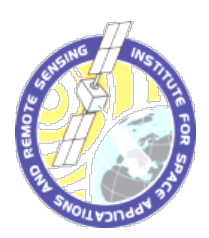